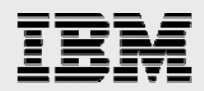

# **Technical report:**

# **SAP on UNIX and Oracle with IBM System Storage N series**

*Best practices* 

........

*Document NS3442-0* 

October 3, 2007

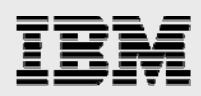

# **Table of contents**

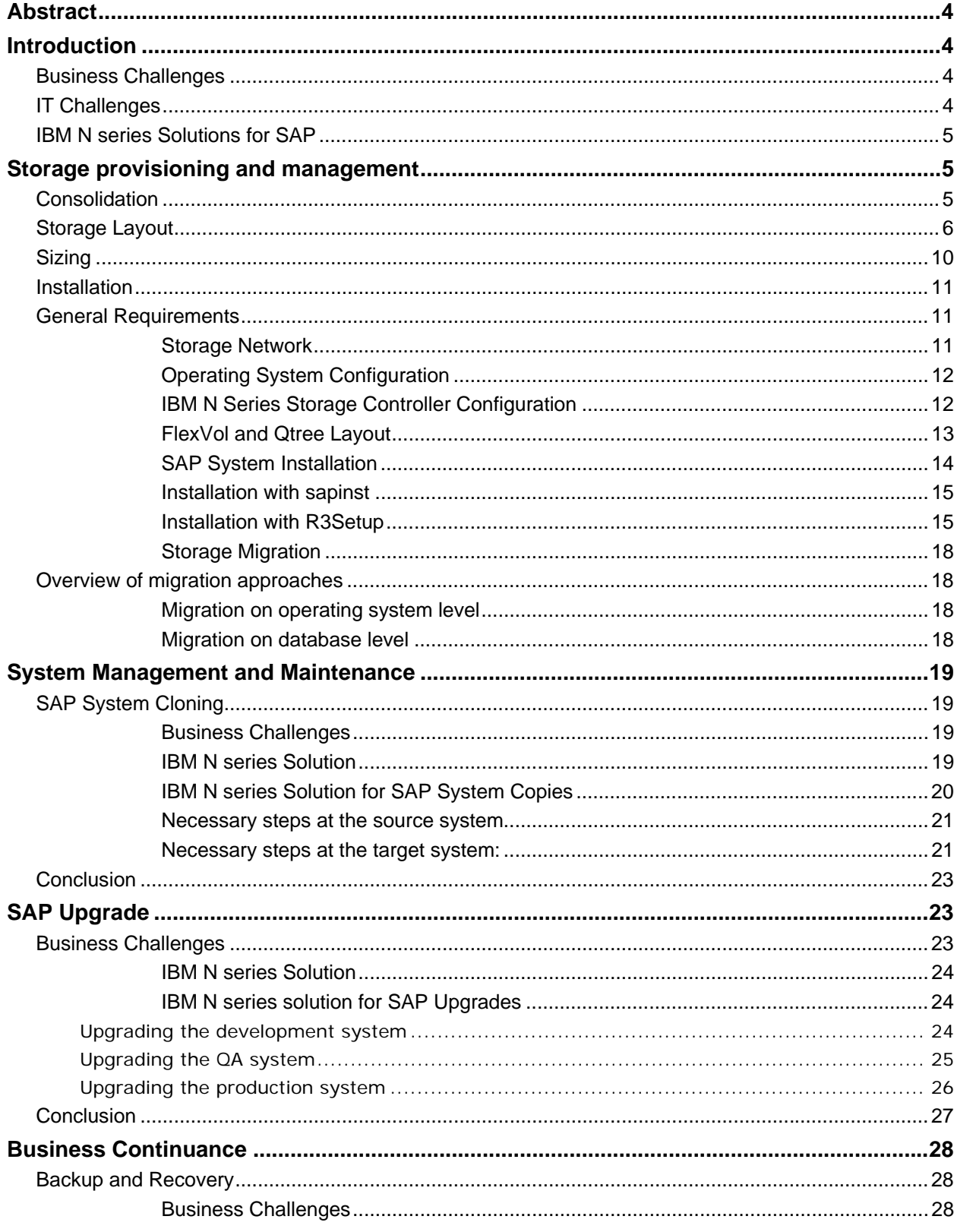

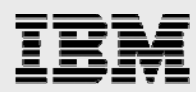

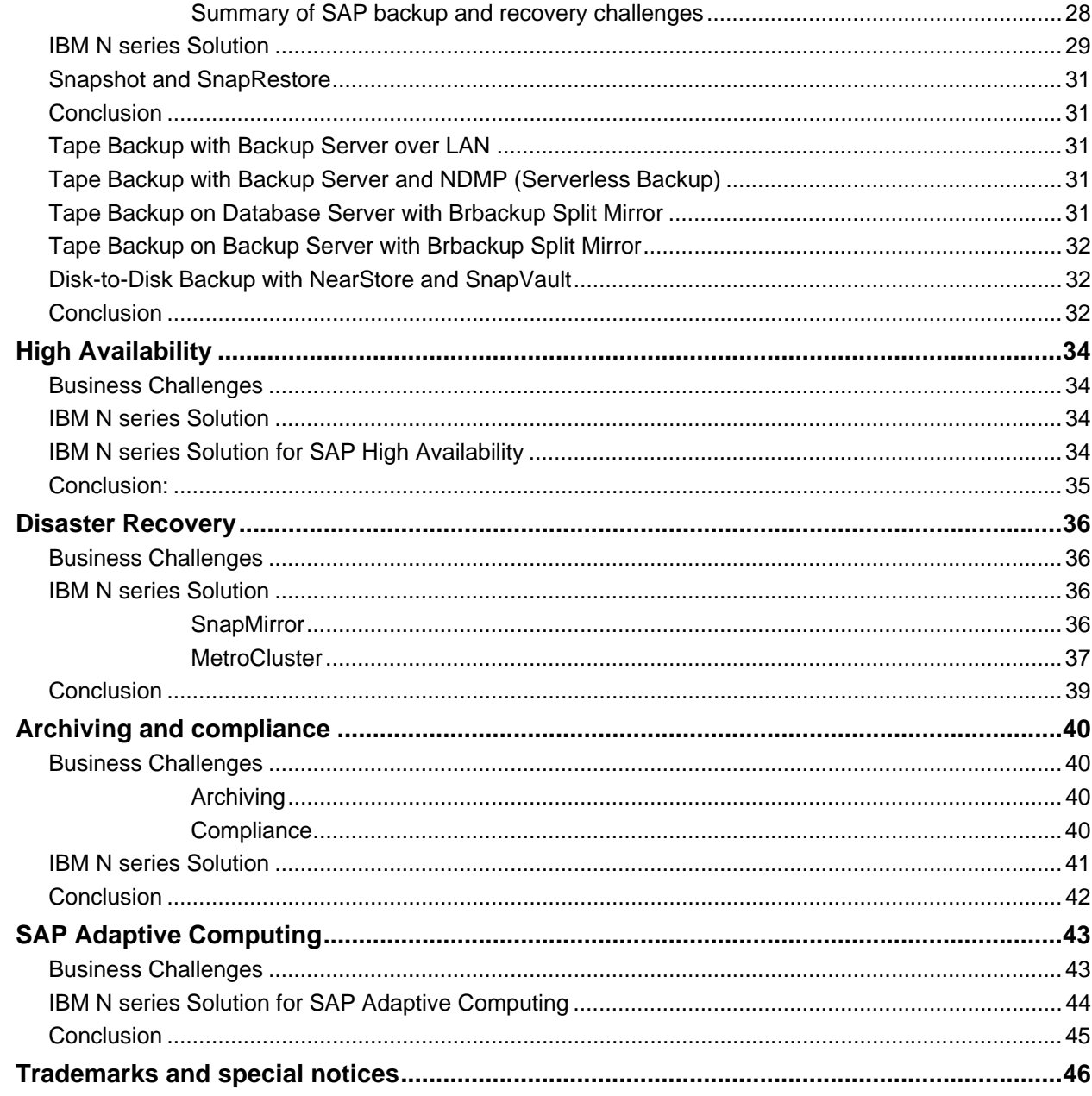

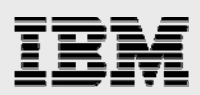

# Abstract

*This document provides customers and partners with the best practices for deploying IBM System Storage N series in support of mySAP Business Suite solutions running in a UNIX and NFS environment using an Oracle database. Overall better storage availability and management as well as reliable and efficient business continuance and data archival capabilities are the result of a combined SAP and IBM N series solution.* 

# Introduction

This document is intended to provide customers and partners with the best practices for deploying IBM<sup>®</sup> System Storage™ N series in support of mySAP™ Business Suite solutions running in a UNIX® and network file system (NFS) environment using an Oracle® database. Primary consideration has been given to addressing the common storage infrastructure design, operation, and management challenges faced by business and IT leaders deploying the latest generation of SAP solutions. Recommendations will be generic and specific to neither a specific SAP application nor size and scope of SAP implementation. This guide assumes a basic understanding of the technology and operation of IBM N series and SAP products and was developed based upon the interaction of technical staff and our customers.

### Business Challenges

Corporations deploying SAP solutions today are under great pressure to reduce total cost of ownership (TCO), accelerate return on investment (ROI), and increase productivity and availability of their SAP landscapes through infrastructure simplification. Restructuring activities, mergers and acquisitions, and constantly changing market conditions often result in the creation of new ERP landscapes based on the SAP NetWeaver™ technology platform. NetWeaver permits more flexible adoption and integration of new business processes and scenarios. Timely access to data and the ability to analyze it not only becomes possible; it becomes a requirement for corporations to keep pace with change.

# IT Challenges

A typical production SAP landscape today consists of several different SAP systems. Just as important to the successful operation and management of these production instances is the same careful attention paid to the number of non-production instances that are required.

SAP has long encouraged customers to maintain separate development and quality assurance (QA) instances for each production instance. In practice, it is not uncommon for such a three system landscape to be expanded to include separate systems supporting functions such as a technical sandbox and training. Driven by standard processes for development and testing within a corporation, it is also typical to have multiple development instances as well as more than one system used for QA, for additional testing, or perhaps a final staging system prior to releasing applications into production.

Adding to the challenge of maintaining these databases and the servers needed to drive them is the fact that each of these instances is going to have differing performance, scalability, availability and uptime profiles. These profiles can also fluctuate depending on the phases of a project implementation and whether the project is focused on an existing SAP implementation or a brand new one.

In summary, for each instance of SAP running in production, there can be as few as two and perhaps five or more instances supporting it. Deploying three SAP applications, like R/3, customer relationship

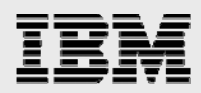

management (CRM) and business information warehouse (BW), as each of those requires its own database instance, can easily result in IT departments having to account for 15 or more SAP instances in total. All these instances then need to be backed up, copied or cloned to support test schedules or to create a reference instance for new projects, and factored into a disaster recovery (DR) plan.

If the IT infrastructure supporting SAP applications is inflexible, difficult to operate or manage, or has high cost of ownership barriers develop within IT that can negatively impact the ability of business owners to deploy new and improved business processes.

### IBM N series Solutions for SAP

IBM N series minimizes or eliminates many of the IT barriers associated with deploying new or improved business processes and applications. The combination of SAP solutions based on the NetWeaver platform and a simplified and flexible IBM N series storage infrastructure allows business owners and IT departments to work more efficiently and effectively toward the goal of improving enterprise business processes.

Storage Consolidation with IBM N series ensures the high availability and performance of SAP data and applications so that stringent service-level agreements (SLAs) are met. In addition, IBM N series helps reduce the administration and management costs associated with deploying these new business applications and processes.

# Storage provisioning and management

### Consolidation

In today's rapidly changing business climate, enterprises demand cost-effective, flexible data management solutions that can handle the unpredictable and explosive growth of storage in heterogeneous environments. To enable global data management, ensure business continuity, satisfy regulatory and compliance standards and improve resource utilization, a flexible and scalable storage network solution is required. The solution must also minimize complexity and reduce TCO.

IBM N series offers highly available, scalable, and cost-effective storage consolidation solutions that incorporate the IBM N series unified storage platform and the feature-rich functionality of data and resource management software to deliver storage that improves enterprise productivity, performance, and profitability, while providing investment protection and enhanced asset utilization. IBM N series enterprise-class storage solutions are proven interoperable across all platforms. IBM N series fabricattached storage (FAS) systems integrate easily into complex enterprise environments and simultaneously support network attached storage (NAS), Fibre Channel (FC) SAN and IP SAN (iSCSI).

IBM System Storage N series with FlexVol™ technology delivers true storage virtualization solutions that can lower overhead and capital expenses, reduce disruption and risk, and provide the flexibility to adapt quickly and easily to the dynamic needs of the enterprise. FlexVol technology pools storage resources automatically and enables you to create multiple flexible volumes on a large pool of disks (aggregate). This flexibility means that operations can be simplified, utilization and efficiency can be increased and changes can be applied more quickly and seamlessly. IBM N series storage solutions enable customers to add storage when and where it is needed without disruption and at the lowest incremental cost.

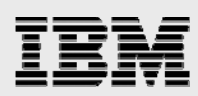

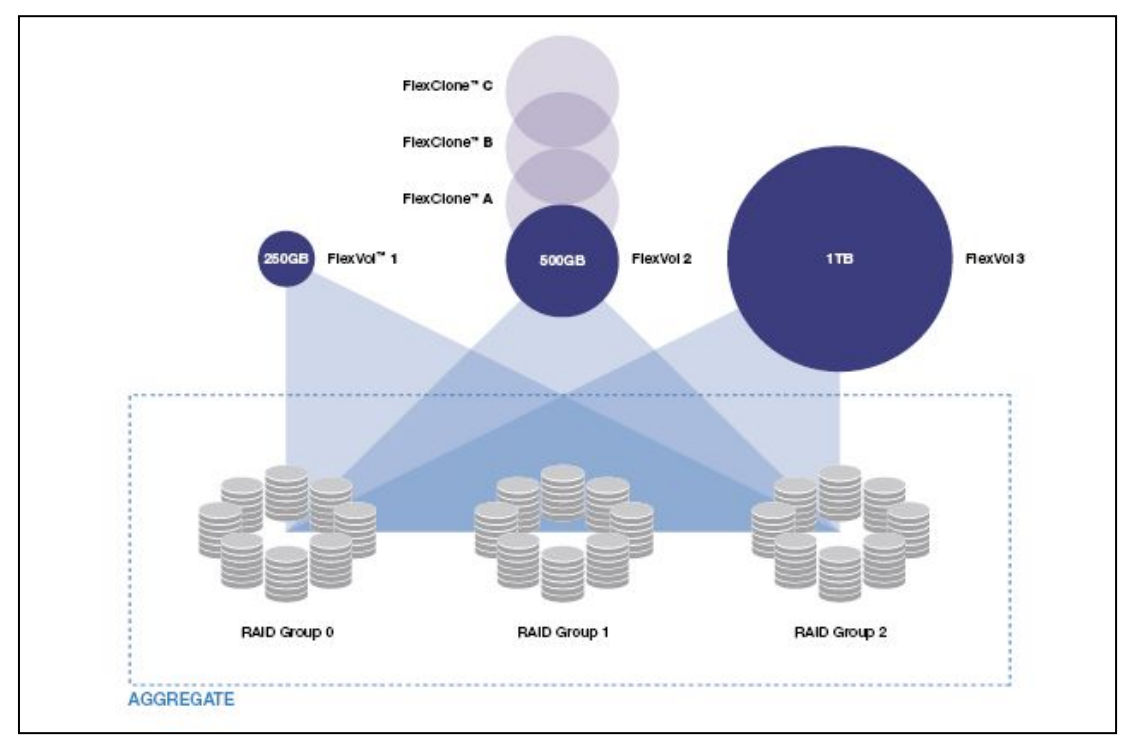

#### Figure 1. FlexVol technology.

IBM N series with FlexClone™ technology enables true cloning—instant replication of data sets without requiring additional storage space at the time of creation. Each cloned volume is a transparent, virtual copy that can be used to test application patches, to run performance and data integrity tests or to provide user-training environments with required copies of SAP components. IBM N series FlexClone provides substantial space savings with minimal overhead. This means many more data set variations can be managed—in less time and with less risk— to address and fuel the organization's business and development objectives.

### Storage Layout

IBM N series recommends using a single aggregate to store all data of all SAP systems. This aggregate should be configured with IBM System Storage N series with RAID-DP™ (redundant array of inexpensive disks, double parity) technology. Using one large aggregate will provide the performance benefits of all available disk spindles in the aggregate to every FlexVol volume in the aggregate. Each SAP system will use two FlexVol volumes. One FlexVol volume will be exclusively used for the Oracle data files. The other FlexVol volume will hold all the other SAP and Oracle file systems. Storing the database data files in a separate FlexVol volume is important to allow usage of IBM System Storage N series with Snapshot<sup>™</sup> copies, SnapRestore®, FlexClone™ and other IBM System Storage N series with Data ONTAP® features that work on the volume level.

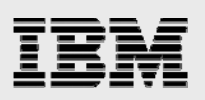

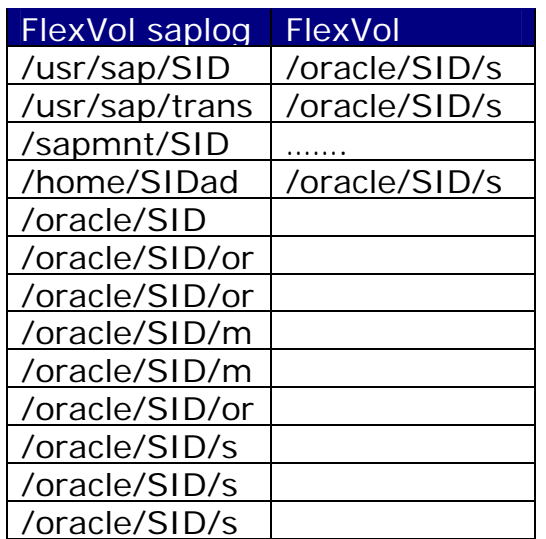

*Table1. FlexVol volumes (A).* 

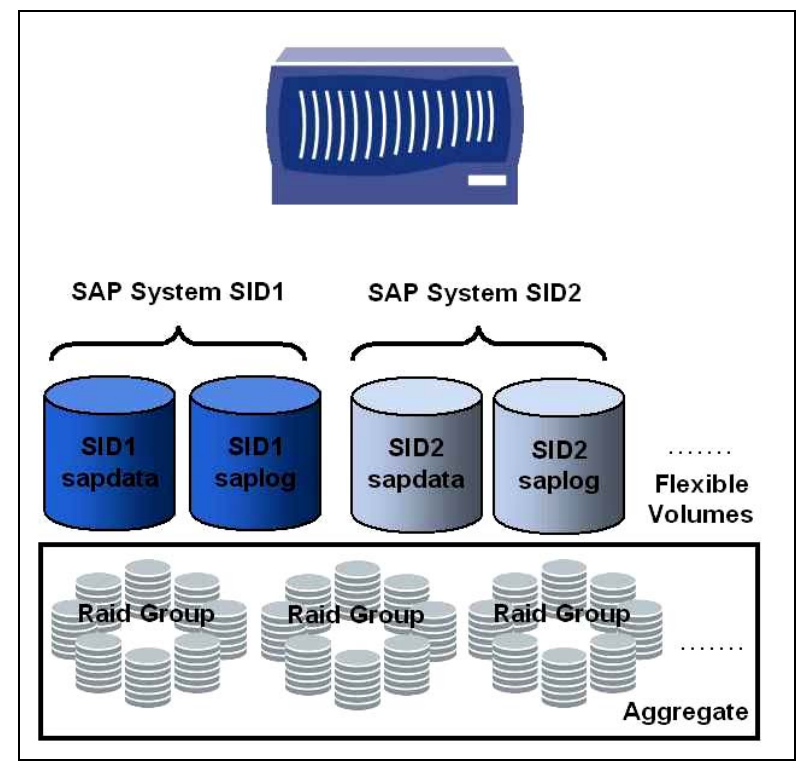

*Figure 2. Storage layout with two FlexVol volumes.* 

RAID-DP offers a high level of data protection. The reliability of RAID-DP is far better than RAID5 and very close to RAID1. Only if three disks within the same RAID group fail at the same time frame data loss will occur.

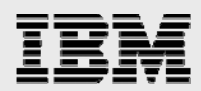

If this level of data protection is not sufficient a second aggregate can be configured and the Oracle mirrored log files will be separated from the archived log files and the online redologs stored in the second aggregate. Using this layout it is always possible to recover the database without data loss if one of the two aggregates is lost. With this storage layout it is recommended to distribute the "sapdata" volumes from different SAP systems equally to both aggregates. Of course each aggregate will have only half of the disk spindles compared to the above setup and therefore offers less efficient space and spindle utilization.

| <b>FlexVol saplog</b> | FlexVol       | FlexVol       |
|-----------------------|---------------|---------------|
| /usr/sap/SID          | /oracle/SID/s | /oracle/SID/m |
| /usr/sap/trans        | /oracle/SID/s | /oracle/SID/m |
| /sapmnt/SID           |               |               |
| /home/SIDad           | /oracle/SID/s |               |
| /oracle/SID           |               |               |
| /oracle/SID/or        |               |               |
| /oracle/SID/or        |               |               |
| /oracle/SID/or        |               |               |
| /oracle/SID/s         |               |               |
| /oracle/SID/s         |               |               |
| /oracle/SID/s         |               |               |

*Table 2. FlexVol volumes (B).* 

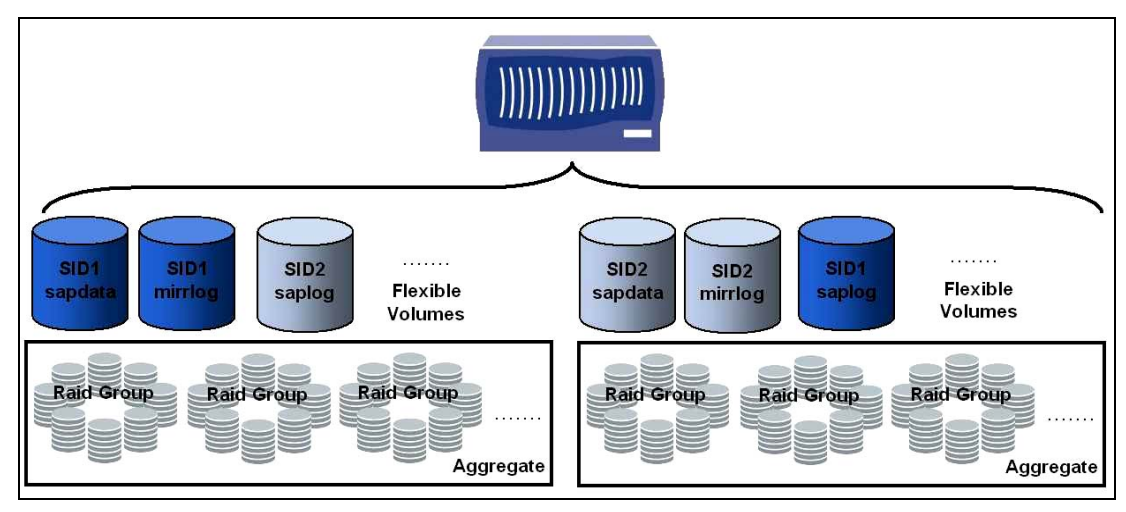

*Figure 3. Storage layout with three FlexVol volumes.* 

In a cluster configuration the layout should be based on the most efficient usage of resources. Since both storage controllers are active parts of the cluster the SAP systems should be distributed to both storage controllers in order to use the available central processing unit (CPU) power and disk spindles equally.

It is therefore recommended to distribute the data of each SAP system among each single aggregate on each storage controller. In this case the Oracle log files and the archives will be stored on the aggregate on the second storage controllers while the data files and the mirrored log files are stored in the aggregate on the first storage controller.

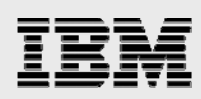

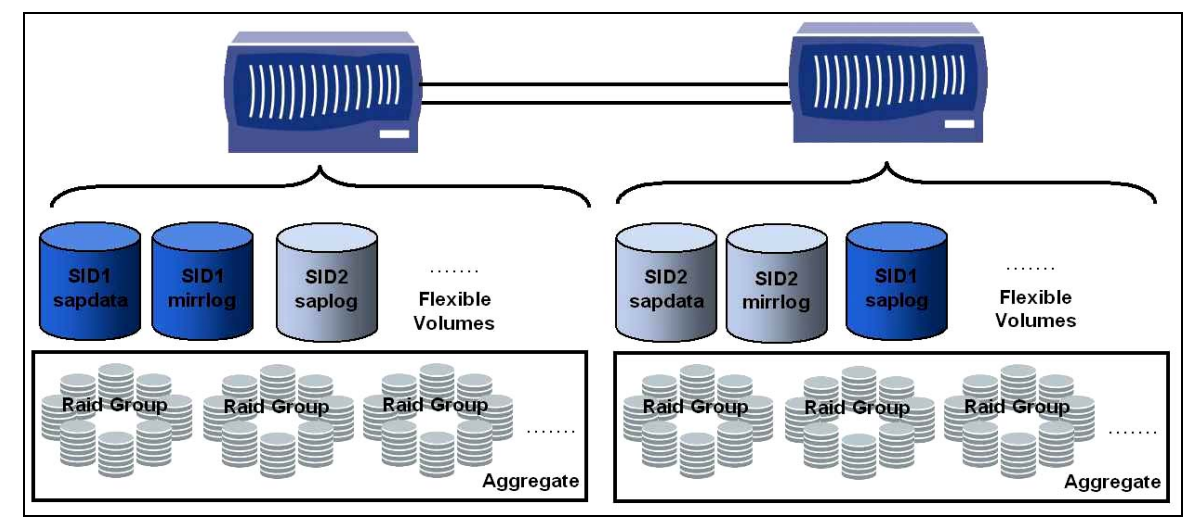

*Figure 4. Storage layout with IBM N series Cluster.* 

IBM System Storage N series with MetroCluster and synchronous mirroring work on the aggregate level. If all SAP systems require to be mirrored synchronously the layout for a MetroCluster and a normal cluster is the same.

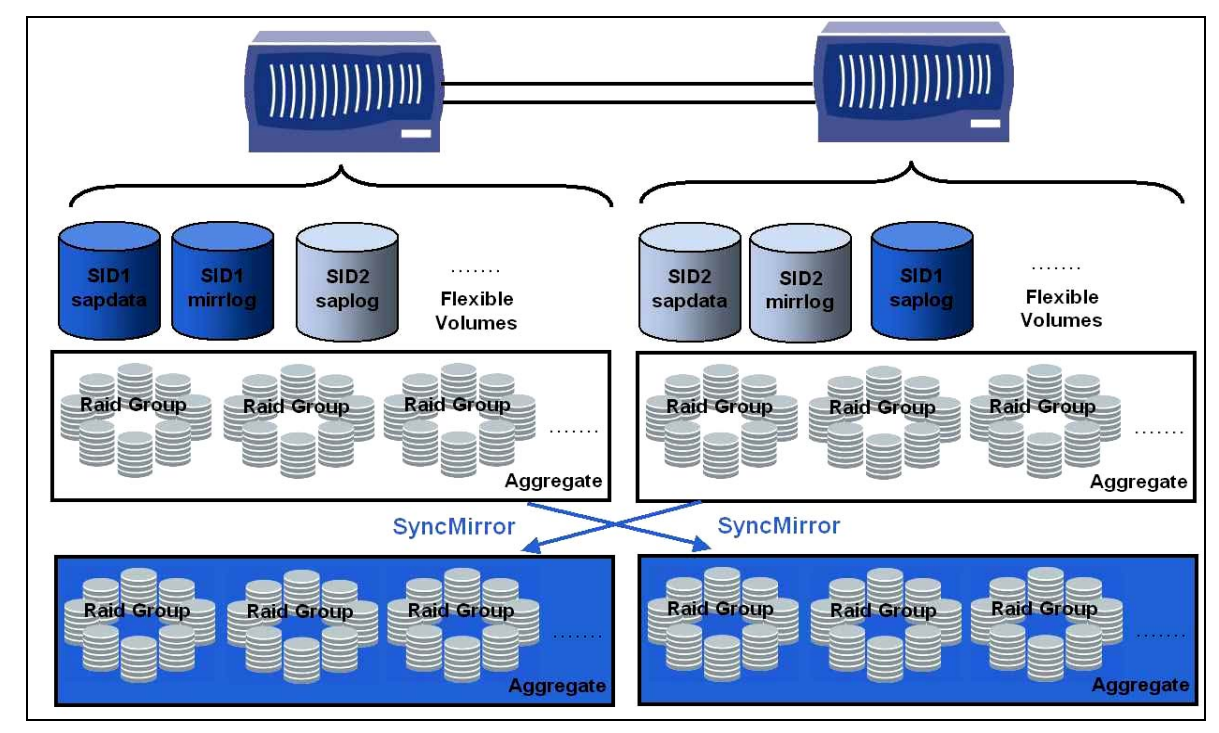

*Figure 5. Storage layout with IBM N series with MetroCluster.* 

Additional aggregates are necessary if only parts of the landscape require synchronous mirroring. For instance only the production SAP systems have the requirement of synchronous mirroring, but the test and development systems do not need to be mirrored.

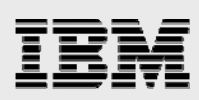

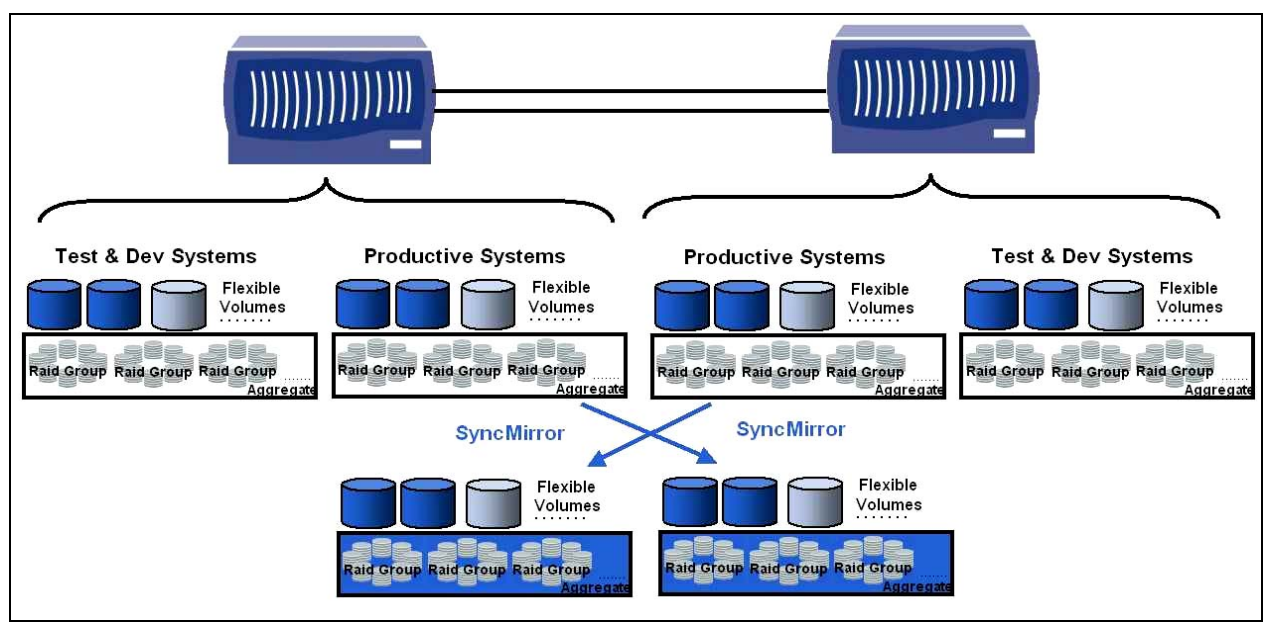

*Figure 6. Storage layout with IBM N series with MetroCluster.* 

### **Sizing**

This section gives an overview of the storage sizing for a SAP environment using IBM N series storage. The goal is to provide a basic understanding what kind of information is important to perform a storage sizing and how these requirements will influence the storage landscape.

Storage sizing for a SAP landscape is based on several conditions defined by customer requirements. All these requirements together will define the needed storage infrastructure:

- I/O requirements
- Capacity requirements
- **Backup and recovery requirements (mean time to recover, MTTR, backup window, retention** policy)
- Cloning requirements (FlexClone copies or full copies)
- DR requirements (synchronous or asynchronous mirroring)
- High availability (HA) requirements (storage system clustering).

Satisfying the I/O requirements is critical since overall SAP system performance is directly affected.

For existing SAP systems the I/O requirements need to be measured using database or operating system tools. Database tools can be for instance Oracle statspack or the SAP database performance monitor. For instance iostat can be used if the measurement is done on operating system level. Independent of which tools are used it is very important that the measurement is done during peak loads of the SAP system. Especially when database tools are used for the measurement, a suitable time frame must be chosen, e.g., one hour, since these tools calculate an average value and the I/O sizing must be based on peak values.

For new SAP systems, where an I/O measurement is not possible the SAPS values for the systems, which are provided by the SAP Quick Sizer, can be used to estimate the I/O requirements. The storage sizing will be of course much more accurate if I/O values are measured.

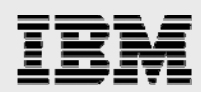

The load that will be generated by asynchronous or synchronous mirroring should be added to the above I/O requirements. Also the backup load must be added if the backup happens in a high activity phase of the system.

Based on the I/O requirements the type and amount of disk spindles and storage controllers will be determined.

In order to determine the needed capacity the following information must be available:

- **Size of each database**
- Growth rate
- **Number and retention policy of snapshot copies**
- **Number and durability of FlexClone volumes**
- **Synchronous or asynchronous mirroring.**

Based on the capacity requirements the type and amount of disks and the storage controller supporting the capacity will be determined.

The results of the I/O sizing and the capacity sizing will be compared in a last step to define the right storage system supporting both the I/O and capacity requirements.

### Installation

This section describes the requirements and the configuration for installing a mySAP Business Suite or SAP NetWeaver system with Oracle on a UNIX server using the NFS protocol.

A common question that might arise in the SAP community would be "Is your solution SAP certified?" An important note is that, at the time of this writing, there is no SAP certification program for storage! SAP supports UNIX with NFS as long as the database vendor supports or certifies the NFS storage system. IBM N series is supported by Oracle and is a member of OSCP - "Oracle Storage Compatibility Programs" - which certifies storage with Oracle.

### General Requirements

#### **Storage Network**

A dedicated Gigabit Ethernet storage network needs to be used to attach the server(s) to the IBM N series storage. This network should be used exclusively for the storage of traffic and not for any other services. Each server will therefore need a dedicated Gigabit Ethernet card to be connected to the IBM N series storage.

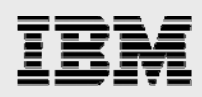

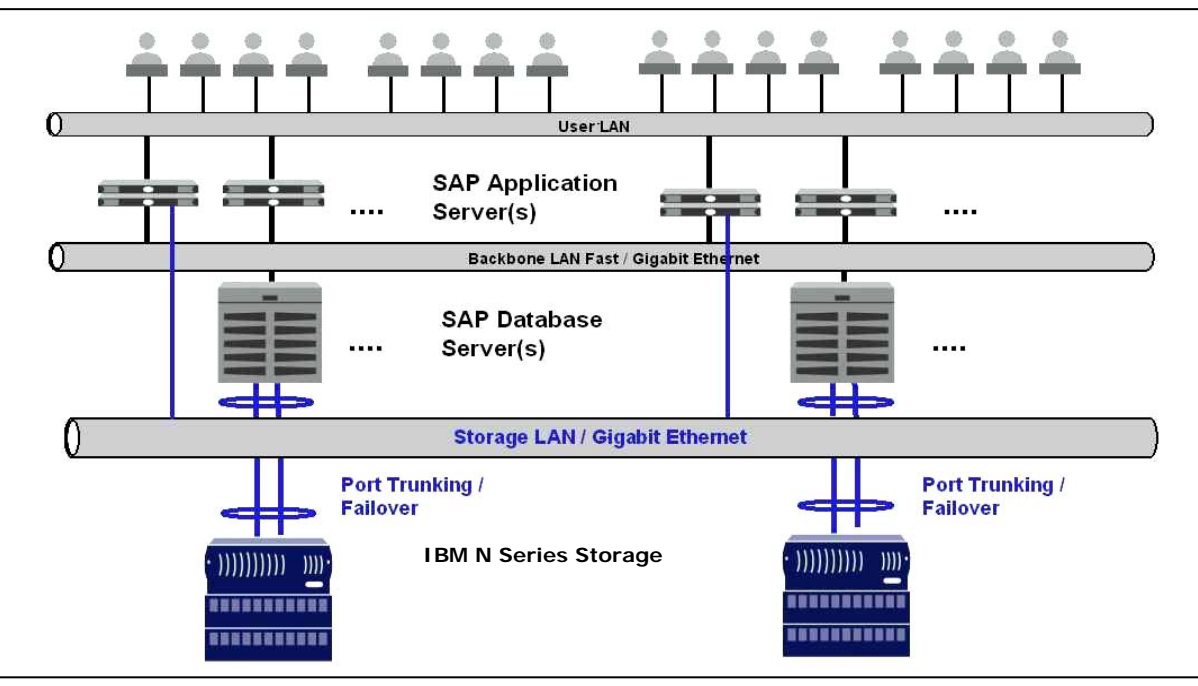

*Figure 7. Infrastructure overview.* 

### **Operating System Configuration**

Correct NFS mount options are important to provide optimal performance and system stability.

- **Linux® :** rw,bg,hard,nointr,rsize=32768,wsize=32768,tcp,vers=3,suid,timeo=600
- **Solaris™:** rw,bg,hard,nointr,rsize=32768,wsize=32768,proto=tcp,vers=3,suid, [forcdirectio or llock]
- **IBM AIX<sup>®</sup>, HP/UX:** rw,bg,hard,nointr,rsize=32768,wsize=32768,proto=tcp,vers=3,suid

### **IBM N Series Storage Controller Configuration**

During the SAP installation the visibility of the snapshot directory has to be switched off. Otherwise sapinst will try to change permissions and ownership on snapshot subdirectories. Since the snapshot data is read-only sapinst will fail, and the installation will abort. After the installation of the SAP system the volume option can be switched on again.

filer> vol options <volname> nosnapdir on

Snapshot backups for database applications will not be consistent from the database point of view without shutting down the database or putting the Oracle Database in hot backup mode. Therefore automatically scheduled snapshot copies on storage level should be turned off on database volumes.

```
 filer> vol options <volname> nosnap on
```
Due to performance and security reasons the following options should be set.

```
 filer> vol options vol_sapdata nvfail on 
 filer> vol options vol_sapdata no_atime_update on
```
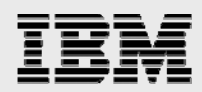

### **FlexVol and Qtree Layout**

For a mySAP Business Suite or NetWeaver system installation on UNIX or Oracle at least two FlexVol volumes must be set up. Within these FlexVol volumes several Qtrees will be configured.

- Qtree sapdata sid in the data volume
- Qtrees saplog\_sid, sapusr\_sid, sapmnt\_sid, saptrans\_sid and saphome\_sid in the log volume

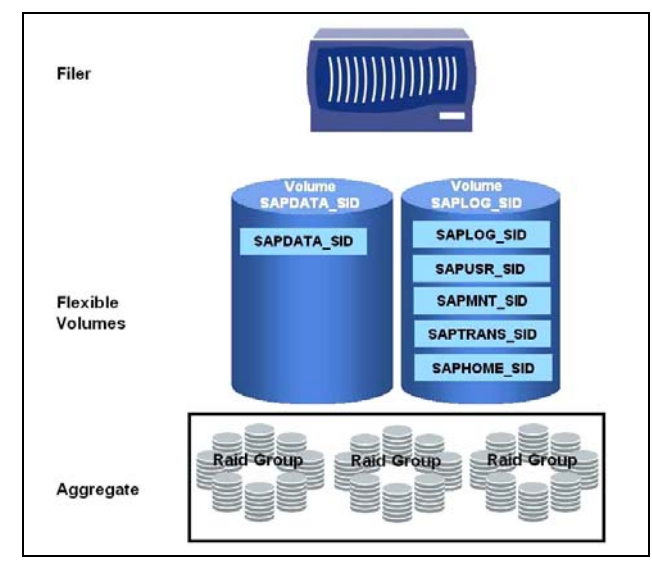

*Figure 8. Installation with two FlexVol volumes.* 

If the level of data protection with a single aggregate is not sufficient a second aggregate can be configured to separate the mirror logs from the redo logs and the archives in a second aggregate (See also chapter "Storage Layout"). With this configuration the Qtree containing the mirror logs will be placed in a separate FlexVol volume in the same aggregate as the data files. The archive logs and the redo logs will be placed in a FlexVol volume in a separate aggregate.

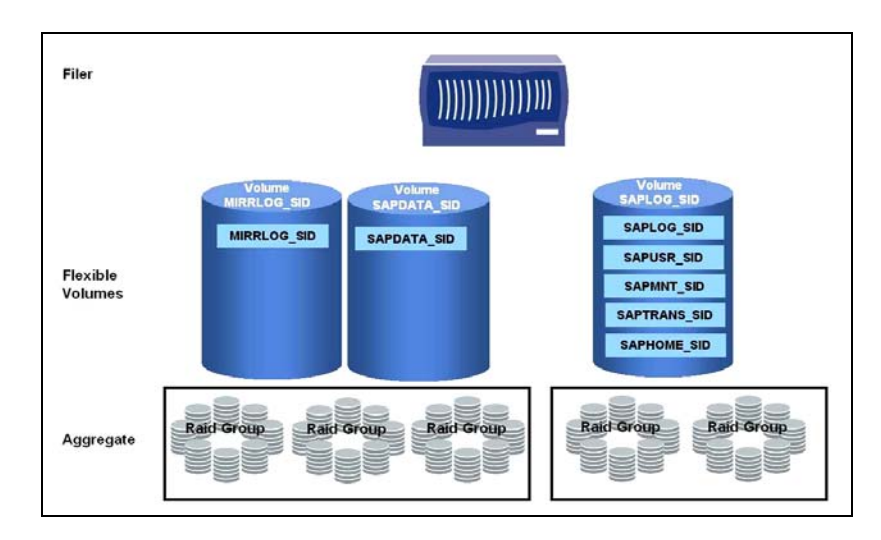

*Figure 9. Installation with three FlexVol volumes.* 

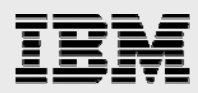

If a clustered storage system is used the configuration is identical to the above approach. One aggregate will be configured on each storage controller and the Qtrees will be distributed as described above.

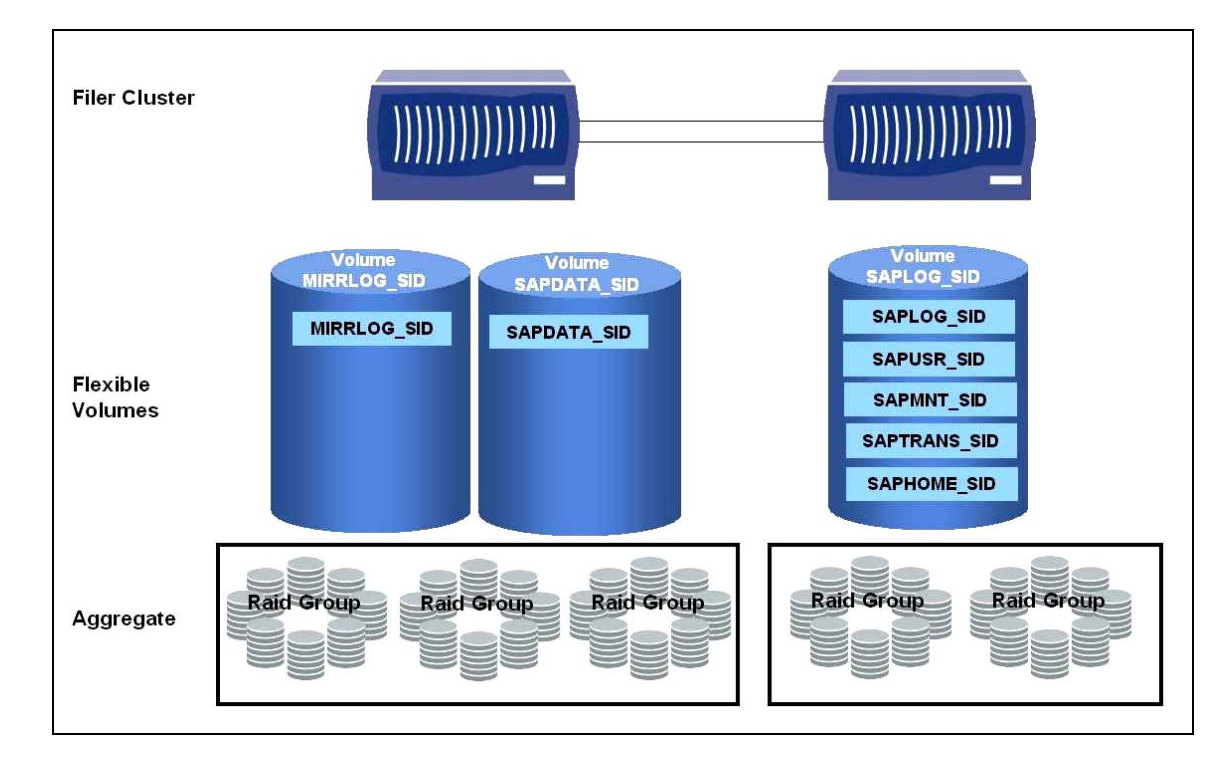

*Figure 10. Installation with three FlexVol volumes in a storage system cluster.* 

## **SAP System Installation**

The following table shows the volume, qtree, and file system configuration with system ID (SID)=R47 as an example. The additional mirrlog volume is only necessary if the decision is made to use two separate aggregates within a single storage controller or in a storage system cluster configuration.

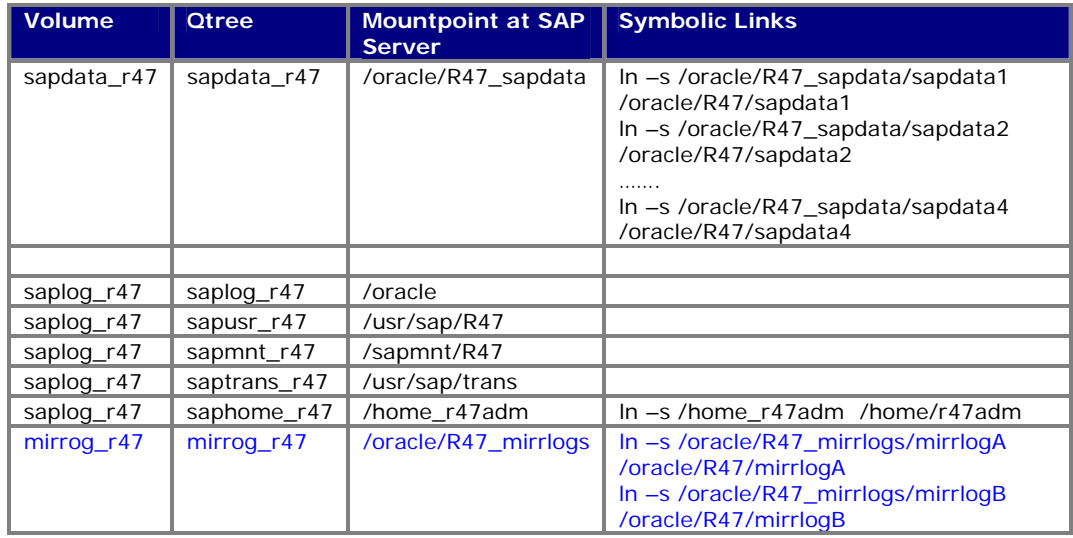

*Table 3. Volume configuration.* 

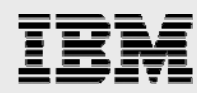

The necessary file systems for the SAP installation will be set up with the following steps:

- Create directories /usr/sap/SID, /sapmnt/SID, /usr/sap/trans, /oracle, /home\_sidadm
- Edit file system configuration file /etc/fstab to mount the corresponding file systems from the IBM N series storage using the discussed mount options
- Mount the above file systems
- Create directory /oracle/SID\_sapdata within the already mounted /oracle file system
- **Edit file system configuration file /etc/fstab to mount the sapdata\_r47 file systems from the** IBM N series storage using the discussed mount options
- **Create the symbolic links for the sapdata and home directory as described in the above table.**

When these steps are finished the following file system structure will be available at the SAP server.

```
n200:orar47 72> df 
Filesystem Mounted on Mounted on Mounted on Mounted on Mounted on Mounted on Mounted on Mounted on Mounted on Msapfiler1-gig:/vol/saplog_r47/saphome_r47 /home_r47adm 
sapfiler1-gig:/vol/saplog_r47/saplog_r47 /oracle 
sapfiler1-gig:/vol/saplog_r47/sapusr_r47 /usr/sap/R47<br>sapfiler1-gig:/vol/saplog_r47/sapmnt_r47 /sapmnt/R47
sapfiler1-gig:/vol/saplog_r47/sapmnt_r47
sapfiler1-qig:/vol/saplog_r47/saptrans_r47 /usr/sap/trans
sapfiler1-gig:/vol/sapdata_r47/sapdata_r47 /oracle/R47_sapdata
n200:orar47 75> ls -al /oracle/R47 
drwxr-xr-x 41 orar47 dba 4096 2004-02-17 14:00 920_32 
drwxr-xr-x 2 orar47 dba 4096 2004-02-17 14:42 mirrlogA 
drwxr-xr-x 2 orar47 dba 4096 2004-02-17 14:43 mirrlogB 
drwxrwxrwx 2 orar47 dba 65536 2004-08-19 10:03 oraarch 
drwxr-xr-x 3 orar47 dba 4096 2004-02-17 14:42 origlogA 
drwxr-xr-x 2 orar47 dba 4096 2004-02-17 14:43 origlogB 
drwxr-xr-x 4 orar47 dba 8192 2004-08-19 08:02 saparch 
drwxr-xr-x 13 orar47 dba 4096 2004-07-07 17:50 sapbackup 
drwxr-xr-x 2 orar47 dba 4096 2004-08-18 17:16 sapcheck 
lrwxrwxrwx 1 root root 28 2004-02-16 10:16 sapdata1 -> 
/oracle/R47_sapdata/sapdata1 
lrwxrwxrwx 1 root root 28 2004-02-16 10:16 sapdata2 -> 
/oracle/R47_sapdata/sapdata2 
lrwxrwxrwx 1 root root 28 2004-02-16 10:16 sapdata3 -> 
/oracle/R47_sapdata/sapdata3 
lrwxrwxrwx 1 root root 28 2004-02-16 10:16 sapdata4 -> 
/oracle/R47_sapdata/sapdata4 
drwxr-xr-x 2 orar47 dba 4096 2004-05-24 15:46 sapreorg 
drwxr-xr-x 4 orar47 dba 4096 2004-02-16 11:14 saptrace 
n200:orar47 77> ls -al /home
drwxr-xr-x 10 ibmn users 4096 2004-07-19 16:05 ibmn 
lrwxrwxrwx 1 root root 12 2004-07-19 16:05 ibmn<br>12 2004-02-13 19:29 r47adm -> /home_r47adm
```
#### **Installation with sapinst**

The SAP installation tool sapinst fully supports NFS mounts. The SAP installation can therefore be accomplished as described in the corresponding SAP installation guide.

### **Installation with R3Setup**

R3Setup does not support NFS mounts, so a workaround is necessary to perform the installation. R3Setup also does not create any directory on NFS mounts. Therefore, the whole directory structure needs to be set up prior starting the installation. Several statements need to be changed in the

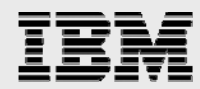

corresponding R3S files: BREAK\_ON\_NFS and CHANGE\_ON\_NFS

Copy the file DBSIZE.TPL from Export CD1 directory /<sapcd>/DB/ORA to your installation directory. And, copy the script create\_dirs to your installation directory. Run the script create\_dirs.sh, which creates the SAP directory structure and does all the changes in the files CENTRAL.R3S and DATABASE.R3S. The SAP installation can then be done as described in the corresponding SAP installation guide.

Script create\_dirs.sh:

```
# SID needs to adjusted ! 
SID=T10 
# SID needs to adjusted ! 
rm ./ibmn.sap 
awk -F @ -v SID=$SID '/@SAPDATA?/{split($0,a,"=");gsub("PSAP","",a[1]);};{ l=2;
c=1; while(1 <= NF && match($1, "SAPDATA")) {print "mkdir -p
/oracle/"SID"/"tolower($l)"/"tolower(a[1])"_"c; l+=2; c++; }}' DBSIZE.TPL > 
./ibmn.sap 
cp ./CENTRAL.R3S CENTRAL.R3S.IBMN 
cp ./CENTRAL.R3S CENTRAL.R3S.IBMN.sik 
cp ./DATABASE.R3S DATABASE.R3S.IBMN 
cp ./DATABASE.R3S DATABASE.R3S.IBMN.sik 
rm ./DATABASE.R3S 
rm ./CENTRAL.R3S 
sed 's/CHANGE_ON_NFS=NO/CHANGE_ON_NFS=YES/g' DATABASE.R3S.IBMN > DATABASE.R3S 
sed 's/CHANGE_ON_NFS=NO/CHANGE_ON_NFS=YES/g' CENTRAL.R3S.IBMN > CENTRAL.R3S 
cp ./CENTRAL.R3S CENTRAL.R3S.IBMN 
sed '/CDirectories/{G;s/$/BREAK_ON_NFS=NO/;}' CENTRAL.R3S.IBMN > CENTRAL.R3S 
cp ./CENTRAL.R3S CENTRAL.R3S.IBMN 
sed '/100_PATH/{G;s/$/100_CHANGE_ON_NFS=YES/;}' CENTRAL.R3S.IBMN > CENTRAL.R3S 
cp ./DATABASE.R3S ./DATABASE.R3S.IBMN 
sed //100_PATH/{G:s/S/100_CHANGE\_ON_NFS=YES}/; DATABASE.R3S.IBMN >
DATABASE.R3S 
cp ./DATABASE.R3S ./DATABASE.R3S.IBMN 
sed '/CDirectories/{G;s/$/BREAK_ON_NFS=NO/;}' DATABASE.R3S.IBMN > DATABASE.R3S 
mkdir /oracle/stage 
mkdir /oracle/stage/817_32 
mkdir /oracle/stage/817_64 
mkdir -p /oracle/817_32/dbs 
mkdir -p /oracle/817_64/dbs 
mkdir /oracle/$SID 
######################################### 
# Create Sapdata directory 
######################################### 
mkdir /oracle/"$SID"_sapdata/sapdata1 
mkdir /oracle/"$SID"_sapdata/sapdata2 
mkdir /oracle/"$SID"_sapdata/sapdata3 
mkdir /oracle/"$SID"_sapdata/sapdata4 
mkdir /oracle/"$SID"_sapdata/sapdata5 
mkdir /oracle/"$SID"_sapdata/sapdata6 
mkdir /oracle/"$SID"/817_32 
mkdir /oracle/"$SID"/817_64 
ln -s /oracle/"$SID"_sapdata/sapdata1 /oracle/$SID/sapdata1 
ln -s /oracle/"$SID"_sapdata/sapdata2 /oracle/$SID/sapdata2 
ln -s /oracle/"$SID"_sapdata/sapdata3 /oracle/$SID/sapdata3 
ln -s /oracle/"$SID"_sapdata/sapdata4 /oracle/$SID/sapdata4 
ln -s /oracle/"$SID"_sapdata/sapdata5 /oracle/$SID/sapdata5 
ln -s /oracle/"$SID"_sapdata/sapdata6 /oracle/$SID/sapdata6 
ln -s /oracle/"$SID"_sapdata/sapdata7 /oracle/$SID/sapdata7
```
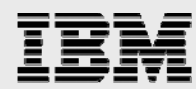

```
ln -s /oracle/"$SID"_sapdata/sapdata8 /oracle/$SID/sapdata8 
ln -s /oracle/"$SID"_sapdata/sapdata9 /oracle/$SID/sapdata9 
mkdir -p /oracle/$SID/saparch/cntrl 
mkdir /oracle/$SID/origlogA 
mkdir /oracle/$SID/origlogA/cntrl 
mkdir /oracle/$SID/origlogB 
mkdir /oracle/$SID/mirrlogA 
mkdir /oracle/$SID/mirrlogB 
mkdir /oracle/$SID/sapbackup 
mkdir /oracle/$SID/sapreorg 
mkdir /oracle/$SID/sapcheck 
mkdir -p /oracle/$SID/saptrace/background 
mkdir -p /oracle/$SID/saptrace/usertrace 
mkdir /oracle/$SID/sapdata1/cntrl 
chmod +x ./ibmn.sap 
./ibmn.sap 
chmod -R 777 /oracle 
chown -R root:root /oracle
```
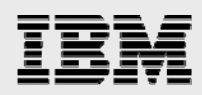

### **Storage Migration**

In the following section different storage migration approaches are discussed. If a migration includes a change of the operating system or database system the migration can not be done on storage level. In this case the SAP migration tools need to be used. These tools export the data from the source environment and import the data into the target environment. The approach is therefore defined by SAP and is independent from the used storage system.

### Overview of migration approaches

The decision which migration approach fits best in a specific environment heavily depends on the acceptable downtime of the business application. Furthermore the downtime depends on the amount of data that needs to be migrated. In general there are two approaches to do a storage migration of the SAP data: on the operating system level and the database level.

#### **Migration on operating system level**

In addition to the existing storage system the IBM N series storage system will be connected to the database server. The IBM N series storage system will be configured and the file systems will be mounted to the server. Before the data migration is started the database and the SAP system must be shut down. The data will then be copied via the server from the old storage system to the IBM N series system. When all data is copied the old storage system will be disconnected from the database server. If the file system structure remains the same the database can be started immediately. If there is a change in the file system structure the new structure needs to be configured within Oracle by creating a new control file.

The disadvantage of this approach is that the SAP system will not be available while the database files are copied. Depending on the database size the downtime could be several hours.

### **Migration on database level**

An online or offline database backup will be restored to the IBM N series storage system. To minimize the impact on the source SAP system the restore can be done using a separate server connected to the IBM N series storage. In addition the archive logs will be continuously copied to the separate server. Before the final migration is started the SAP database and the SAP system must be shut down. The IBM N series storage will then be connected to the database server and the file systems will be mounted to the server. The online logs, the control files and the archive logs that have not been copied yet will now be copied from the old storage system to the IBM N series storage. When all data is copied the old storage system will be disconnected from the database server. If the file system structure remains the same the database can be started immediately. If there is a change in the file system structure the new structure needs to be configured within Oracle by creating a new control file. Finally a forward recovery of the database will be carried out. This approach will reduce the downtime during the migration but will need an additional server during the migration process.

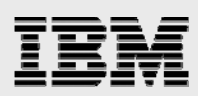

# System Management and Maintenance

# SAP System Cloning

### **Business Challenges**

A typical SAP customer environment today consists of different mySAP Business Suite and SAP NetWeaver components. In order to be able to test application patches, run performance and data integrity tests or provide user training environments copies of SAP components are required. A typical SAP customer on average needs about ten copies of different SAP components. These copies need to be refreshed often on a weekly or monthly base.

Creating a SAP system copy normally takes several days and negatively impacts the production environment, and a lot of manual steps are performed that consumes valuable time of IT staff.

The source database needs to be exported using SAP tools and imported at the target system or an offline backup of the source database will be restored at the target system. Depending on the database size these steps have a significant impact on the application availability. It takes many hours to replicate a 1TB database from the source to the target system. Preparing the cloned system so that it can be used in the new environment takes several additional hours. This preparation is often done manually consuming SAP Basis administrators' time.

- Being able to create a SAP system copy on demand very quickly becomes more important
- QA systems need to be refreshed on a weekly base
- Additional test systems need to be set up quickly to perform specific integration tests
- Quick setup of test system with current production data during a SAP upgrade project
- Set up or resync of training systems.

The traditional approach to create the system copies is not suitable to address these demands.

SAP copies also consume a significant amount of storage, which needs to be provided. Since these copies are typically clones of the production system the amount of needed storage can be huge.

### **IBM N series Solution**

The IBM N series solution for SAP system cloning addresses these issues by providing a fully automated process to create a SAP system copy on demand, in a few minutes without any impact to the source production system. In addition, IBM N series cloning functionality allows managing storage very efficiently by storing only data changes between the parent and the clone.

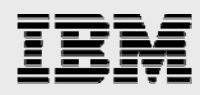

### **IBM N series Solution for SAP System Copies**

SAP system copies are accomplished using the IBM N series with FlexClone feature. A FlexClone copy is a writeable point-in-time image of an IBM N series with FlexVol volume. A FlexClone copy is based on a snapshot copy of the source FlexVol volume and is created in a few seconds without interrupting the operation on the source system. FlexClone copies store only changed blocks between the source FlexVol volume and the FlexClone image and therefore significantly decrease the amount of disk space needed for SAP system copies.

Figure 11 shows the basic concept of the system copy solution. Creating a SAP system copy consists of several steps on the source system and several steps on the destination system.

On the source system a database consistent snapshot copy of the Oracle data files will be created. This is done during online operation and has no performance impact on the source system. This step can therefore be carried out at any time ignoring operation on the source system.

On the target system this snapshot copy will be the base for the FlexClone image. The creation of the FlexClone image only takes a few seconds. The FlexClone image will then be connected at the target system. The subsequent steps at the target system are the steps that are necessary to change the database and the SAP SID. In addition SAP specific post processing tasks need to be accomplished.

All the above steps can be fully automated and do not need any manual interaction. A SAP system copy can be accomplished in a few minutes using the IBM N series solution.

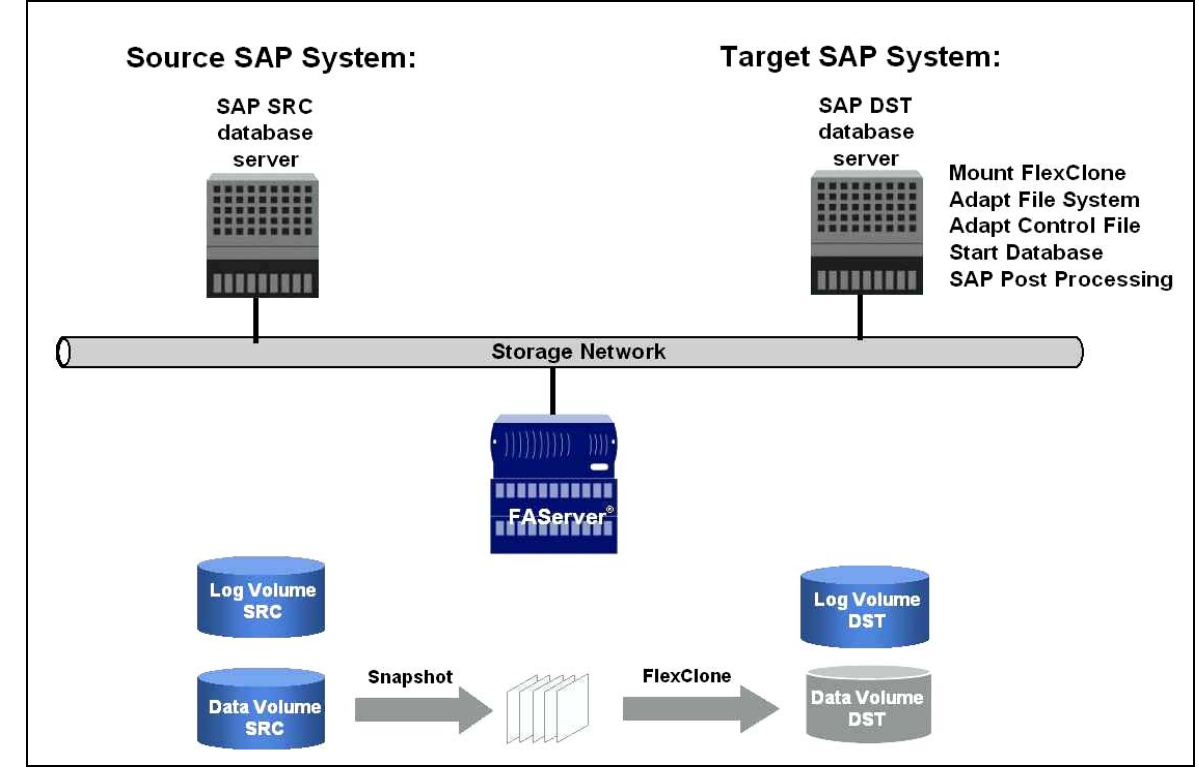

*Figure 11. SAP system cloning overview.* 

The table below provides a comparison of the traditional approach compared to the IBM N series approach to perform a SAP system copy.

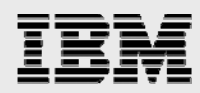

#### **Necessary steps at the source system**

With the traditional approach it is necessary to create an online or offline backup of the source database. A backup typically has a significant performance impact on the source system and therefore cannot be scheduled at any time. Depending on the database size the backup of the database will take several hours. The subsequent steps are typically carried out manually consuming time of IT staff.

With the IBM N series approach the backup will be taken using snapshot functionality. Creating a snapshot copy will take only a few seconds and has no performance impact on the source system. Therefore this step can be scheduled at any time during online operation. The creation of the snapshot copy and all the subsequent steps are fully automated.

#### **Necessary steps at the target system:**

If a new SAP test system needs to be setup the SAP and Oracle software needs to be installed once. This step needs to be carried out with both approaches. With all subsequent refreshes of this system this step is not necessary any more.

With the traditional approach the next step will be restoring the offline or online backup from the source system. Depending on the database size this step will take several hours. Scheduling the restore might also be difficult, since the restore will block the backup infrastructure. The following steps to adapt the file system and the database to the new SID and the SAP post processing tasks are typically carried out manually consuming time of IT staff.

With the IBM N series approach a FlexClone image will be created based on the consistent snapshot database backup that was created at the source system. The creation of the FlexClone image will take only a few seconds and can be scheduled at any time. The following steps to adapt the file system and the database to the new SID and the SAP post processing tasks are fully automated.

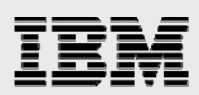

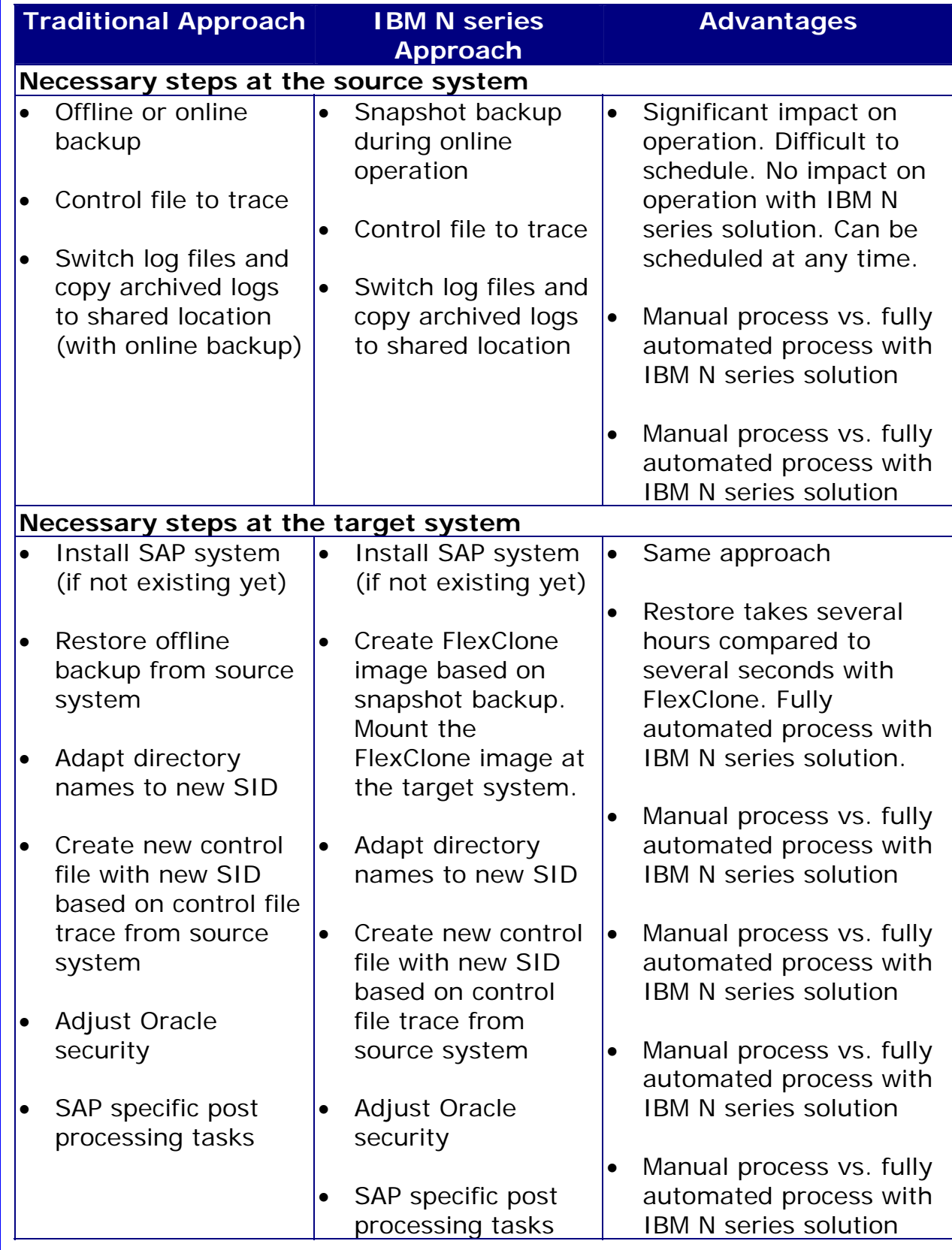

*Table 4. Advantages of the IBM N series approach.* 

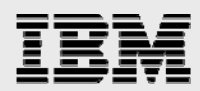

# **Conclusion**

- The IBM N series system copy solution significantly improves the process to create SAP system copies.
- A system copy can be accomplished within several minutes compared to several days with the traditional approach.
- System copies can be scheduled at any time since there is no impact on the online operation of the source system (performance, backup infrastructure).
- **Shapshot and FlexClone functionality reduces the time necessary to copy the data from the** source system to the target system from several hours to several seconds.
- All storage, operating system, database and SAP specific tasks are fully automated therefore minimizing the interaction of IT staff.
- Snapshot and FlexClone functionality significantly reduces the necessary disk space for a SAP system copy by storing only data changes between the source and the target system.

# SAP Upgrade

### Business Challenges

Existing SAP customers face the pressure to upgrade to new SAP solutions because new technology and functionality are needed or the existing release runs out of maintenance.

Upgrading to a new SAP release is a challenging project, which consumes large amounts of employee time, including IT staff.

Business processes are influenced during the upgrade project time period, since all development needs to be stopped and SAP support packages can't be imported. Therefore it is very important to minimize the overall time for the upgrade project.

In complex environments with large databases a normal two-day weekend might not be sufficient to run the upgrade of the production SAP system. Every hour that can be saved while running the upgrade of the production system is important. Database backups consume extensive time. Optimizing Backup and Restore functionality is therefore very critical.

During a SAP upgrade project SAP basis administrators need to create several system copies to run the upgrade with current data from the development or production SAP system. The creation of a SAP system copy normally takes several days and negatively impacts the production environment. In addition a lot of manual steps are performed which consumes valuable time of IT staff.

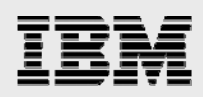

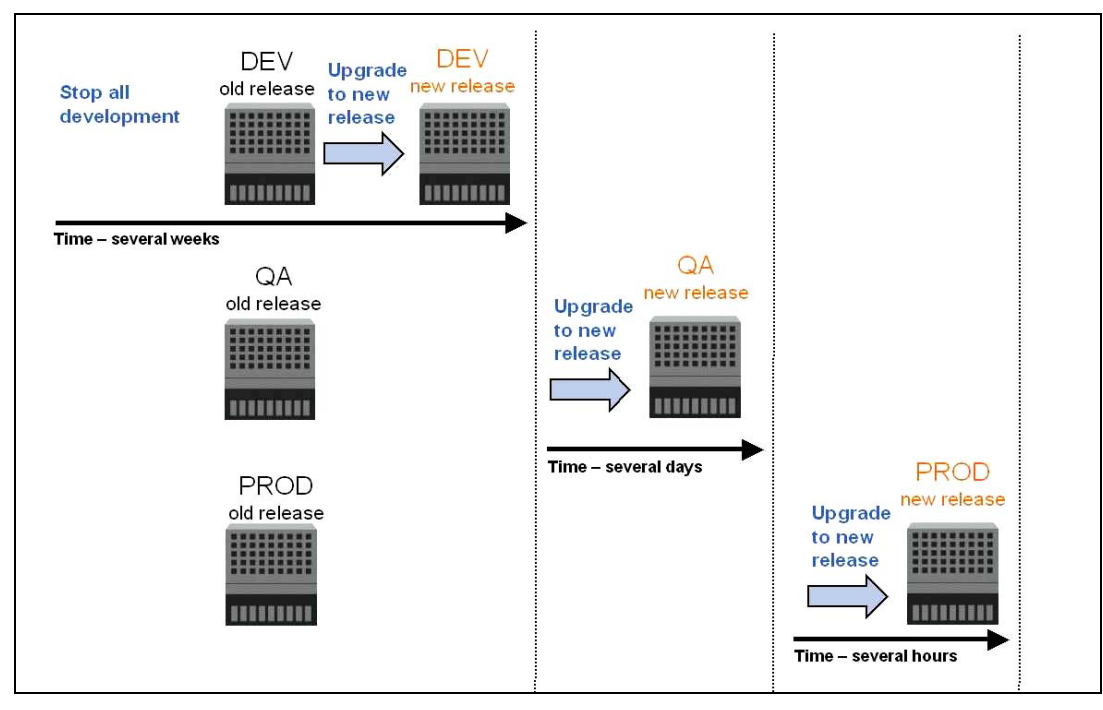

*Figure 12. SAP upgrade overview.* 

### **IBM N series Solution**

The IBM N series solution for SAP upgrades addresses the issues above by providing a solution for creating fully automated SAP system copies in a few minutes. The IBM N series backup and recovery solution helps to minimize the downtime during all upgrade phases with the capability to create database backups and restore databases in seconds. The IBM N series solutions help to minimize the risk, reducing the downtime and reducing overload of IT staff resources during a SAP upgrade project.

### **IBM N series solution for SAP Upgrades**

### **Upgrading the development system**

The upgrade of the development system will be usually carried out on a copy of the current development system running on separate hardware. During the upgrade process of the copy of the development system the functionality of the upgrade is tested in the specific customer environment. In almost all cases the upgrade of the development system will be carried out more than once in order to be able to define the necessary actions in all specific upgrade phases.

The setup of the separate SAP system will be done based on a system copy of the original development system. This system copy can be carried out using the IBM N series system copy solution described in the chapter "IBM N series Solution for SAP System Copies." Reducing the time needed to create this system copy is critical specifically because the copy is typically carried out several times. During the upgrade process and during the modification adjustment snapshot backups are very helpful allowing resetting the system to any snapshot copy and restarting the upgrade phase.

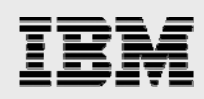

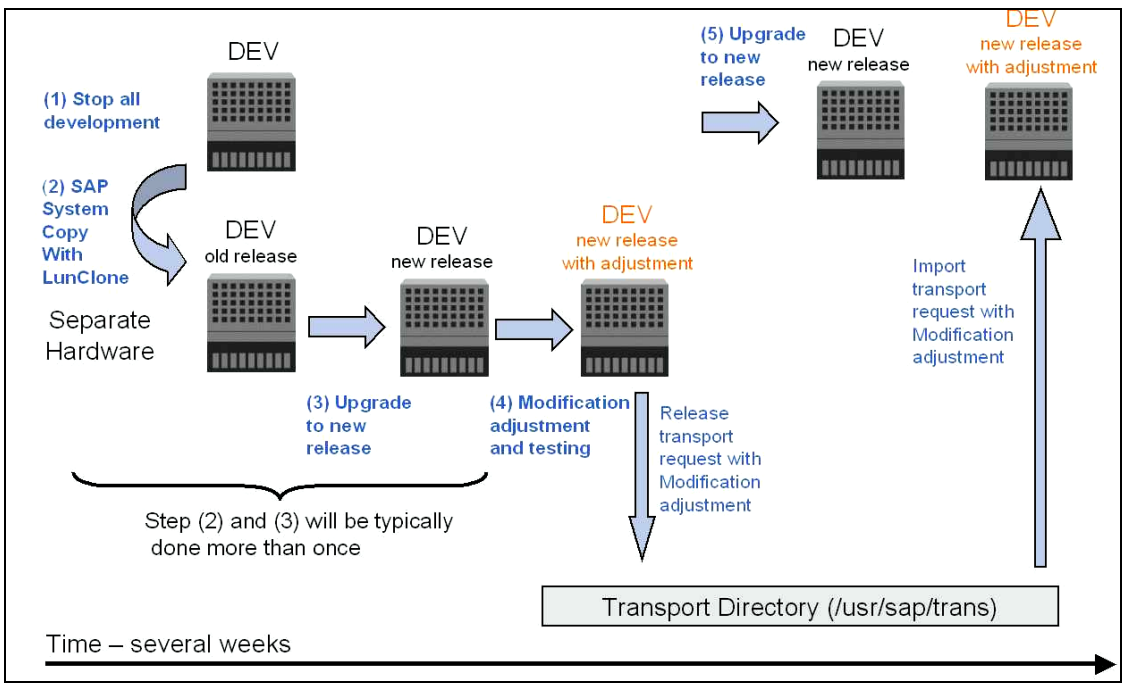

*Figure 13. SAP upgrade – development system.* 

## **Upgrading the QA system**

The QA system upgrade is done using a fresh system copy of the production SAP system. One important result of the QA upgrade is the run-time of the upgrade with real production data. The IBM N series SAP system copy solution allows for efficient refreshing of the QA system. Reducing the necessary time to create this copy is also critical when upgrading the QA system because the copy is typically done more than once. Snapshot backups are helpful during the upgrade process and before the modification adjustments are imported. These snapshot copies allow restoring the system to any specific snapshot copy, allowing restart to an upgrade phase or restart the import.

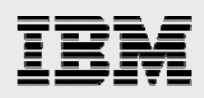

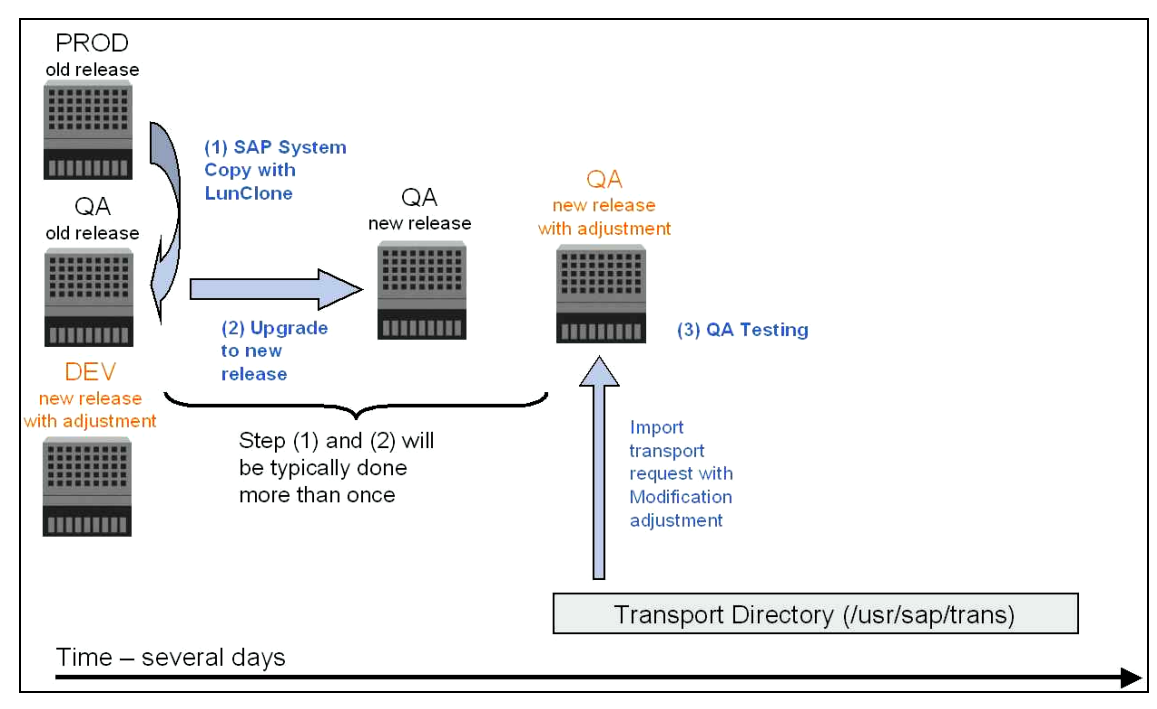

*Figure 14. SAP Upgrade – QA system.* 

### **Upgrading the production system**

Scheduling is extremely important when the production system is going to be upgraded, since the system is not available at various stages during the upgrade. Scheduling must also allow time for restoring the system to its former release status. Depending on the size of the database and the time and effort required for the functional test and importing the transports for the modification adjustment, one normal weekend may not be sufficient for the upgrade.

The upgrade of the production system includes at least three backups of the database. The first backup needs to be done directly before the upgrade is started. After the upgrade is done a second backup is required before the modification adjustments are imported. After importing the adjustments and finishing the functionality tests a third backup is required. If functionality testing fails the system needs to be restored to the old release level.

Snapshot copies as a backup method and SnapRestore for restoring the system to its former release status ensure a higher level of flexibility with regard to scheduling. Normal tape backups will need several hours, which need to be considered when planning the upgrade schedule. This time is reduced to several minutes when using Snapshot and SnapRestore features.

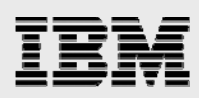

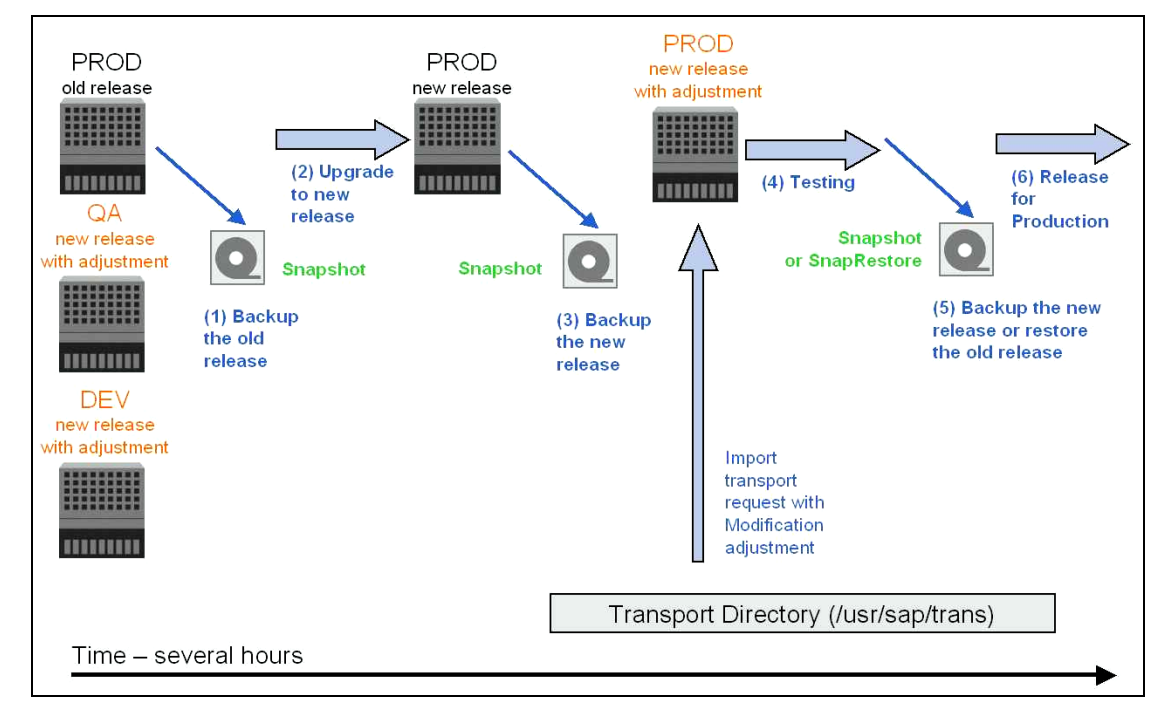

*Figure 15. SAP upgrade – production system.* 

### **Conclusion**

- The IBM N series system copy and backup and recovery solutions significantly improve the SAP upgrade process.
- The IBM N series system copy solution allows quickly refreshing the separate development and the QA system reducing the time necessary from several days to several minutes.
- **Using the IBM N series backup and recovery solution, snapshot backups of the database can be** created allowing a database to be restored to any specific snapshot copy in a few seconds and restarting any upgrade phase.
- The IBM N series backup and recovery solution significantly reduces the total upgrade time of the production system providing a higher level of flexibility with regards to scheduling the SAP upgrade.

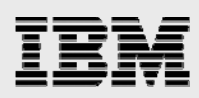

# Business Continuance

### Backup and Recovery

#### **Business Challenges**

Corporations today require their SAP applications to be available 24 hours per day, seven days per week, 365 days per year. They expect performance to be maintained, irrespective of the increasing data volumes, and the system to undergo routine tasks, for example, backups, without influencing the SAP system. Performing backups of the SAP databases is a critical task, as backups can have a significant performance impact on the production SAP system. Since backup windows are shrinking and the amount of data that needs to be backed up is increasing, it is a complex task to define a point in time in which backups can be performed with minimum influence on the business process. Downtime of SAP production and even development systems is critical, since it will always cause a financial impact on the business process. Thus the time needed for a restore and recovery is of particular importance.

#### **Summary of SAP backup and recovery challenges**

**Performance impact on production SAP system.** Backups typically have a significant performance impact on the production SAP system because there is a high load on the database server, the storage system, and the storage network during backups.

**Shrinking backup windows.** Since conventional backups have a significant performance impact on the production SAP system, backups can only be made during times with low dialog or batch activities on the SAP system. It becomes more and more difficult to define a backup window when the SAP system is used 24x7.

**Rapid data growth.** Databases are growing. Rapid data growth together with shrinking backup windows results in ongoing investments in the backup infrastructure—more tape drives, new tape drive technology, faster storage networks, etc. Growing databases also result in more tape media or disk space for backups. Incremental backups can address these issues, but result in a very slow restore process, which usually is not acceptable.

**Increasing cost of downtime, decreasing MTTR (mean time to recover).** The MTTR is the time needed to recover from a database failure (logical or physical error). The MTTR cuts into two areas time that is necessary to restore the database and time that is necessary to do the forward recovery of the database. The forward recovery time depends on the number of redo logs that need to be applied after a restore. Unplanned downtime of a SAP system will always cause a financial impact on the business process. A significant part of the unplanned downtime is the time that is needed to restore and recover the SAP system in the case of a database failure. The backup and recovery architecture has to be designed according to the maximum acceptable unplanned downtime.

**Backup and recovery time included in SAP upgrade projects.** The project plan for a SAP upgrade always includes at least three backups of the SAP database. The time needed to perform these backups will cut down the total available time for the upgrade process.

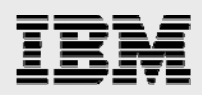

### IBM N series Solution

IBM N series provides unique functionalities that address the above challenges.

IBM N series with Snapshot can create an online or offline database backup in seconds. The time needed to create a snapshot copy is independent of the size of the database, since Snapshot does not move any data blocks. The use of Snapshot technology doesn't have any performance impact on the production SAP system, since the IBM N series with Snapshot implementation doesn't have to copy data blocks when the data in the active file system is changed. Therefore, creation of snapshot copies can be scheduled without considering dialog or batch activities. SAP and IBM N series customers typically schedule several snapshot online backups during the day—for instance, every four hours.

Snapshot also provides key advantages for the restore and recovery operation. The IBM N series with SnapRestore functionality allows restoring the entire database or parts of the database to the point in time of any available snapshot copy. This restore process is done in a few minutes, independently of the size of the database. Because several snapshot online backups have been created during the day, the time needed for the following recovery process is also dramatically reduced. Fewer logs need to be applied, because a restore can be done to an at most four-hour-old snapshot copy. The mean time to recover, which consists of the time for restore and recovery, is therefore reduced to several minutes, compared to several hours with conventional tape backups.

Snapshot backups are stored on the same disk system as the active online data. Therefore, IBM N series recommends using snapshot backups as a supplement, not a replacement for backups to a second location, whether backup to disk or tape. Though backup to a second location are still necessary, there is only a slight probability that these backups will be needed for a restore and recovery. Most restore and recovery actions will be handled by using SnapRestore. Restores from a second location (disk or tape) are only necessary if the primary storage system holding the snapshot copies is damaged or there is the need to restore a backup that is no longer available from a snapshot copy—for instance, a two-week-old backup. Restores from a second location can be considered as a specific situation that will happen very seldom.

A backup and recovery solution using an IBM N series storage system always consists of two parts:

- **Backup and restore/recovery using Snapshot and SnapRestore**
- Backup and restore to/from a second location, which can be disk or tape.

A backup to a second location will always be based on snapshot copies created on the primary storage. Therefore, the data is directly read from the primary storage system without generating load on the SAP database server.

Several options to back up the data to a second location are possible:

■ Disk-to-disk backup using an IBM System Storage N series with NearStore® system or other storage system and IBM System Storage N series with SnapVault $^{\circ}$  software

The primary storage directly communicates with the secondary storage (NearStore or other storage system) and sends the backup data to the destination. The IBM N series SnapVault functionality offers significant advantages compared to tape backups. After an initial data transfer, in which all the data has to be transferred from the source to the destination, all following backups only copy the changed blocks to the secondary storage. Therefore, the load on the primary storage system and the time needed for a full

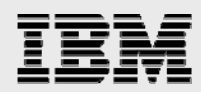

backup are significantly reduced. Since SnapVault only stores the changed blocks at the destination, a full database backup needs significantly less disk space.

- Backup to tape using third-party backup software:
	- **Local area network (LAN) backup.** The backup server mounts the snapshot directory and writes the data to tape.
	- **Network data management protocol (NDMP) backup.** The tape is directly connected to the primary storage system. The data is written to tape using NDMP.
	- **SAP Brbackup split mirror.** SAP Brbackup creates the snapshot copies on the storage system, and the data is written to tape with backint.

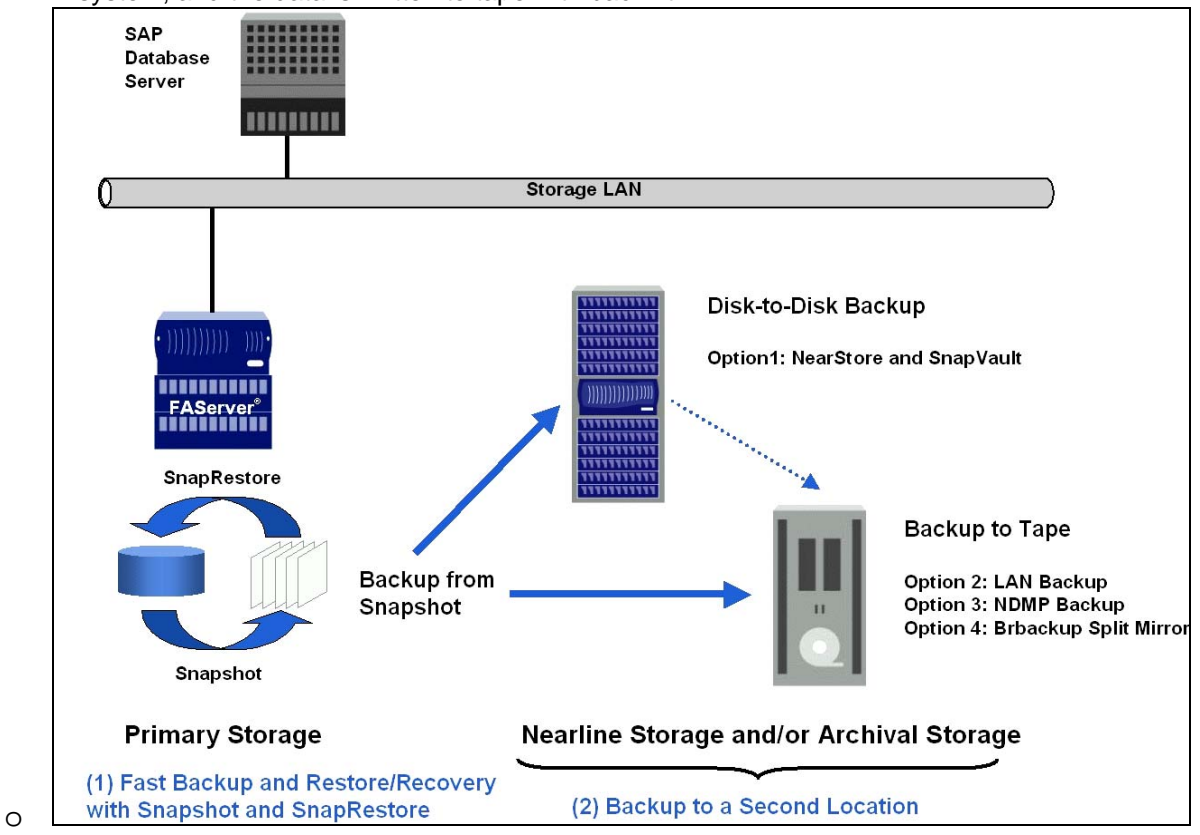

*Figure 16. SAP backup and recovery — IBM N series solution overview.* 

Table 5 evaluates the different backup and recovery concepts based on the most important attributes:

- **Performance impact of the backup on the SAP production system—load that is generated by the** backup on the database server, primary storage, and storage network
- Time that the database system will be in hot backup mode or offline
- **Time needed for a full database backup**
- **Time needed for a full restore with recovery**
- **Space needed on tapes or disk for a full database backup**
- **Backup is usable for DR**
- **Integration into the SAP backup and recovery management tools**
- Conventional backup to tape.

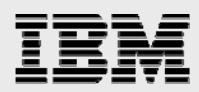

A conventional backup to tape using SAP Brbackup with backint generates a significant load on the production SAP system: on the database server, the primary storage, and the storage network. Since this backup is not based on Snapshot, the database will be offline or in hot backup mode during all the backup time. The time needed for the backup and for restore and recovery is high. Full backups will always need the full capacity on tape. The backup can be used for DR, and it is a fully integrated solution into SAP backup and recovery management.

### Snapshot and SnapRestore

Snapshot backups do not generate any load on the database server, the primary storage, and the storage network. The database will be in hot backup mode or offline only for a few seconds. Using SnapRestore, the time needed for restore and recovery is very low. A full database backup based on Snapshot will only consume disk space for changed blocks. A partial integration into SAP can be accomplished by using the SAP job scheduler to run the Snapshot script.

### Conclusion

Snapshot and SnapRestore have significant advantages in all areas compared to a conventional tape backup. In a disaster scenario the primary storage system holding the snapshot backups might not be available anymore. Therefore, a backup to a second location should be accomplished as well.

All further backup concepts to a second location are based on snapshot copies created at the primary storage system. Therefore, with all concepts the database will only be offline or in hot backup mode for a short time.

### Tape Backup with Backup Server over LAN

When doing a backup with a separate backup server, which mounts the snapshot file system, there is no load on the database server. There is still a high load on the primary storage system and on the storage network. The time needed for the backup, restore and recovery is high. Full backups always need the full tape capacity. There is no integration into the SAP backup and recovery management.

### Tape Backup with Backup Server and NDMP (Serverless Backup)

When using NDMP with a backup server, the IBM N series storage system writes the data directly to tape. Therefore, there will be no load on the storage network, but there will be a load on the primary storage. The time needed for the backup and for restore and recovery will be less, since the data is directly written to tape. Full backups will always need the full capacity on tape. There is no integration into the SAP backup and recovery management.

### Tape Backup on Database Server with Brbackup Split Mirror

When executing Brbackup on the database server, there is still a high load on the database server, the primary storage, and the storage network. The time needed for the backup and for restore and recovery is high. Full backups will always need the full capacity on tape. The concept is integrated into the SAP backup and recovery management.

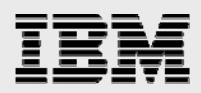

### Tape Backup on Backup Server with Brbackup Split Mirror

When executing Brbackup on a separate backup server, there will be no load on the database server, but there will still be a high load on the primary storage and the storage network. The time needed for the backup and for restore and recovery is high. Full backups will always need the full capacity on tape. The concept is integrated into the SAP backup and recovery management.

### Disk-to-Disk Backup with NearStore and SnapVault

As SnapVault runs on the storage level, there will be no load on the database server. SnapVault only transfers the changed blocks with each backup. Therefore, the load on the primary storage and the storage network is significantly reduced. For the same reason the time needed to perform a full database backup is low. In addition, each full backup only stores the changed blocks at the destination. Therefore, the amount of disk space that is needed for a full backup is very low compared to that needed for full tape backups. When executing a restore, it is always possible to do a full restore without the need to restore all incremental backups.

### **Conclusion**

A disk-to-disk backup using SnapVault has significant advantages in all areas compared to all the above tape backup concepts.

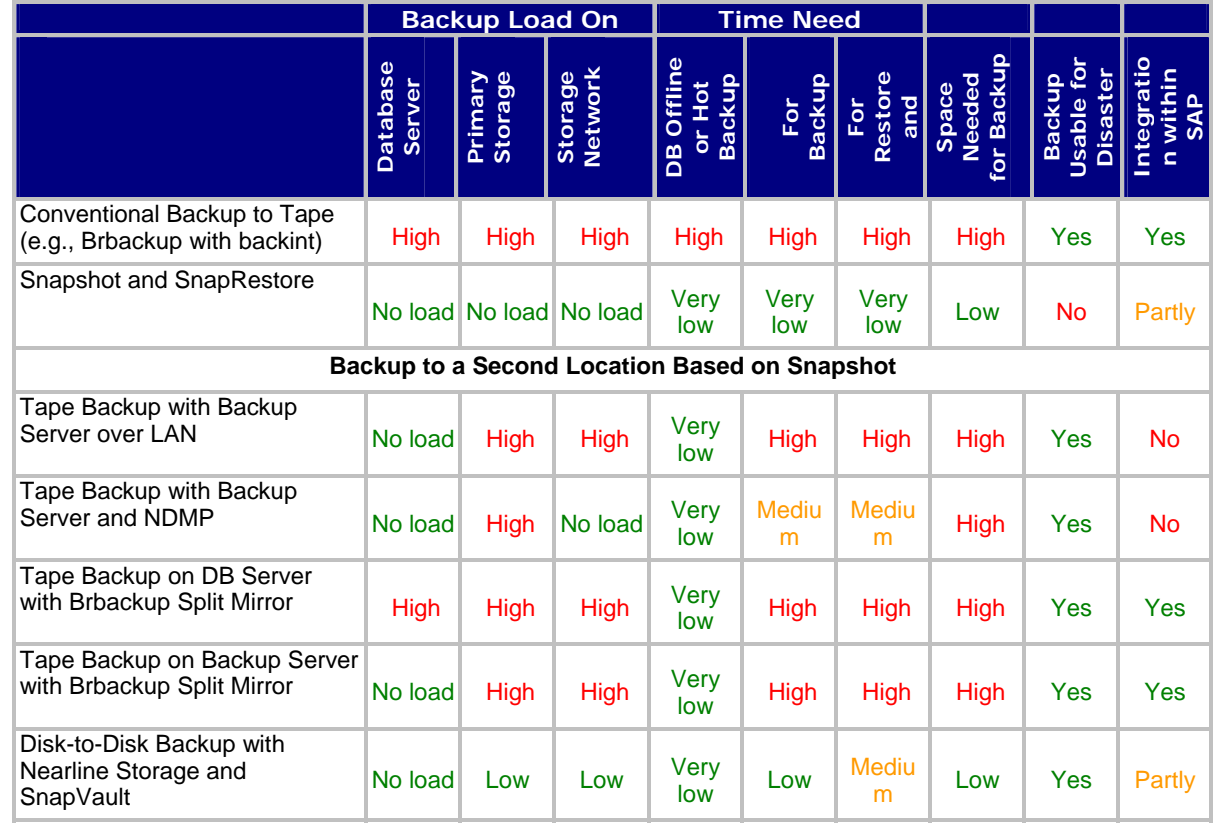

**Table 5. Comparison of different backup and recovery concepts.** 

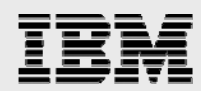

The combination of Snapshot and SnapRestore with a disk-to-disk backup concept based on SnapVault offers significant improvement over conventional tape backups:

- Negligible impact of backups on the production SAP system
- **•** Dramatically reduced mean time to recover
- **Minimum disk space needed for database backups at the primary and the secondary storage** systems (filer and NearStore system).

Database verification is an important part of a backup concept. Snapshot backups are perfect for running a database verification using offline data files. Depending on the deployed backup concept, database verification can be run on a separate server without creating any load on the production database system.

The possibility of simply creating backups in seconds and being able to restore the SAP system to a point in time of any available snapshot copy is also very helpful in SAP test and development environments. Projects such as data import, SAP upgrades, or installation of support packages can be accelerated using fast backup and restore functionalities. During these projects, backups can be done at specific phases, and the system can be easily and quickly reset to a starting point in order to be able to repeat that phase.

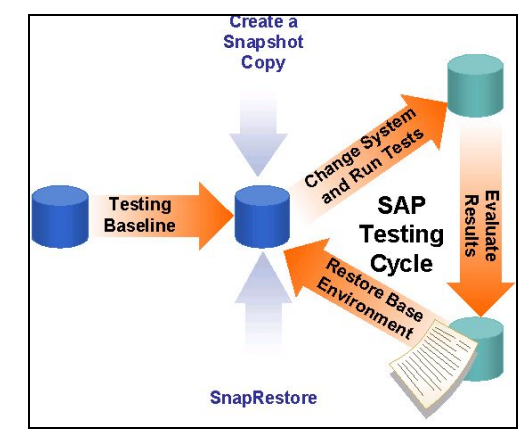

*Figure 17. SAP testing cycle.* 

Carrying out a SAP upgrade or importing support packages and critical transports always involves SAP system downtime. It is important that this downtime be kept to a minimum and that the "old" status can always be restored. The specified system changes are usually first made in the development system in order to test the general functionality and procedures. In many cases, test systems must be upgraded several times, since problems can occur that can only be solved by restoring the system and restarting the upgrade. In this respect, Snapshot and SnapRestore can save a considerable amount of time. A tape backup does not have to be made; a snapshot copy can be created instead. In the event of an error, the system can be quickly restored to its original status with SnapRestore, and the upgrade can be repeated.

Time management is extremely important when the production system is upgraded, since the system is not available at various stages during the upgrade. Scheduling must also include time for restoring the system to its former release status. Depending on the size of the database and the time and effort required for the functional test and importing the transports for the modification adjustment, one normal weekend may not be sufficient for the upgrade. Snapshot as a backup method and SnapRestore for restoring the system to its former release status ensure a higher level of flexibility with regard to scheduling. By creating several snapshot copies at certain stages in the upgrade, it is possible to restart the upgrade without reverting to the former release status. This can save time.

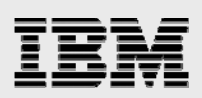

# High Availability

# Business Challenges

Production SAP systems are business critical applications that require 24x7 availability. This requires an infrastructure without any single point of failure. SAP systems have two single points of failure that require a high availability solution. The database server and central instance must be available.

# IBM N series Solution

IBM N series Clustered Failover delivers a robust and highly available data service for business-critical environments. Installed on a pair of IBM N series storage controllers, IBM N series Clustered Failover ensures data availability by transferring the data service of an unavailable storage controller to the other storage controller in the cluster.

# IBM N series Solution for SAP High Availability

The following figure shows a sample clustered failover configuration. A cluster can be created with two storage controllers by connecting the storage controllers via a cluster interconnect. This connection is redundant and is used to exchange cluster heartbeats and synchronize the non-volatile random access memory (NVRAM) on both storage controllers. The disk shelves of the cluster partner are connected to the second storage controller via a second FC loop. If the first storage controller fails, the second storage controller handles its disk shelves. The MAC and IP addresses and the world-wide port name (WWPN) of the first storage controller are also adopted. Since the NVRAM is mirrored on both storage controllers via the cluster interconnect, no data is lost.

Because both storage controllers can be active in a cluster configuration, it is possible to use a single cluster to provide high availability for both the central instance and the database server. It is also possible to support other systems on the cluster.

34

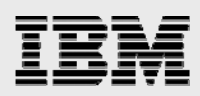

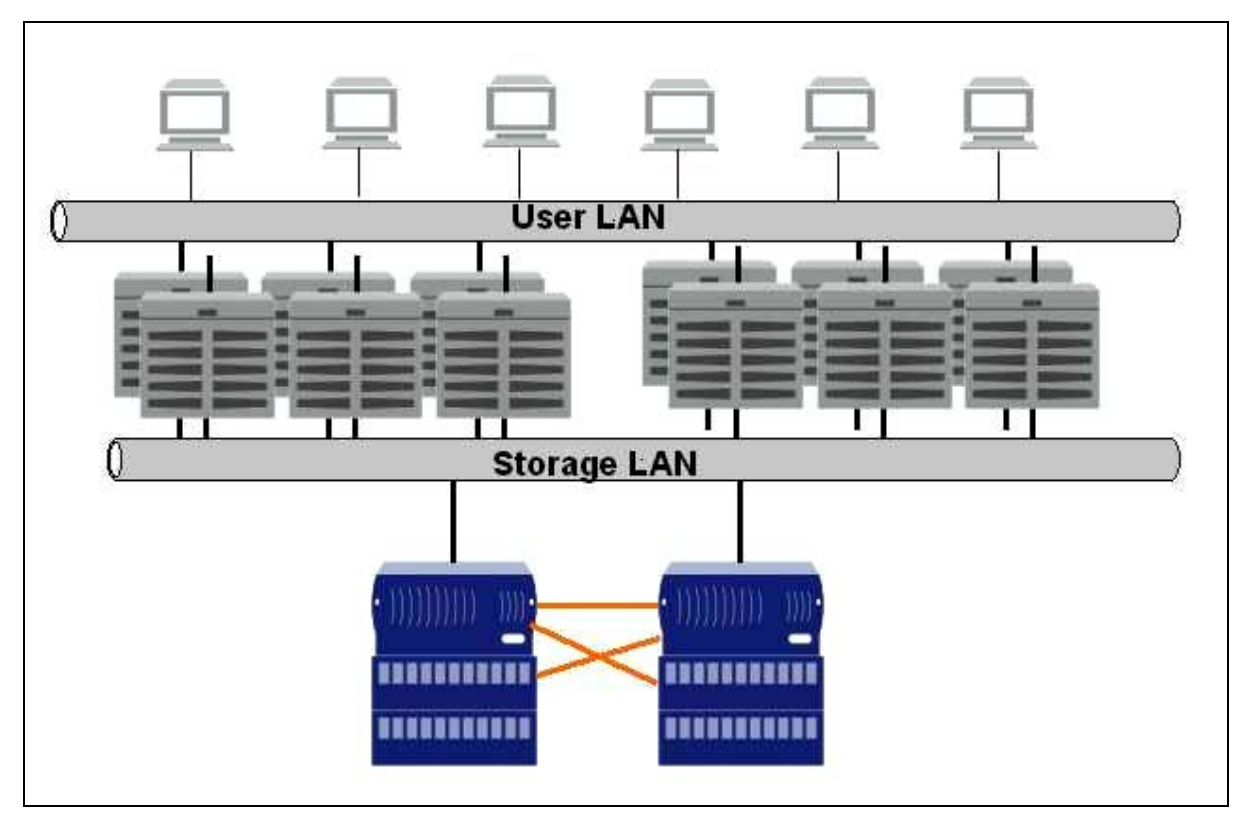

*Figure 18. IBM N series clustered storage system solution.* 

# Conclusion:

- **IBM N series Clustered Failover technology provides an extremely robust high availability solution**
- A cluster has an availability level of 99.99+%
- **Both storage controllers in the cluster can be used actively, providing high availability for both the** database server and central instance
- A clustered storage system is recommended if server clustering is used for the application.

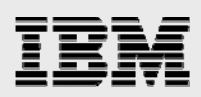

# Disaster Recovery

### Business Challenges

Organizations recognize the importance of having a bulletproof business continuance plan in place to deal with a disaster. The cost of not having one—lost productivity, revenue, and customer loyalty and possibly even business failure—makes it mandatory to have a plan that ensures an absolute minimum of downtime and rapid recovery from a disaster, with no or minimal loss of data. IBM N series offers several solutions that can be configured to meet your corporation's specific recovery point objective (RPO) and recovery time objective (RTO). Working with your corporation's business users to determine the acceptable values for RPO and RTO will guide you in your selection of a DR solution that utilizes one or many IBM N series products.

### IBM N series Solution

### **SnapMirror**

IBM System Storage N series with SnapMirror $^{\circledast}$  software delivers the DR solution that today's global SAP systems need. By replicating data at high speeds over a LAN or a wide area network (WAN), SnapMirror software provides the highest possible data availability and fastest recovery.

SnapMirror technology mirrors data to one or more storage controllers. It updates the mirrored data to keep it current and available for DR, tape backup, read-only data distribution, testing, online data migration, and more.

SnapMirror performs an initial Level 0 transfer to initialize the DR site. After the initial transfer, incremental changes are then passed to the DR site asynchronously. The amount of data lost in the event of a disaster depends on the frequency of the incremental asynchronous transfers. The SnapMirror DR solution is based on the IBM N series backup und recovery solution. Selective snapshot backups will be mirrored to the DR site. Additionally the Qtree where the archive logs are stored has to be mirrored using SnapMirror. IBM N series recommends a frequent SnapMirror update of the archive logs, e.g. every 10 minutes, to ensure a minimum of data loss.

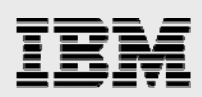

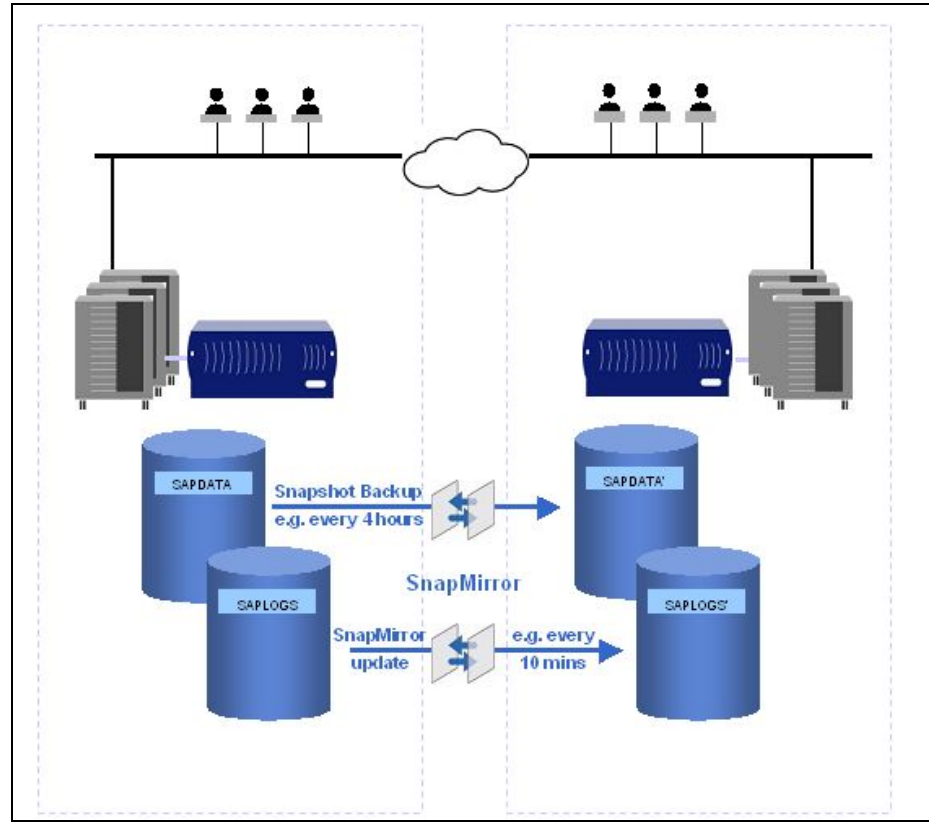

*Figure 19. DR with SnapMirror.* 

### **MetroCluster**

IBM N series with MetroCluster is an integrated high-availability and business continuance solution that provides DR with no data loss. MetroCluster extends failover capability from within a data center to a site located many miles away. It also replicates data from the primary site to the remote site to ensure that data there is completely current. The combination of failover and data replication ensures you can recover from disaster—with no loss of data—in minutes rather than hours or days.

MetroCluster is much like IBM N series with Cluster Failover but with the added benefit of DR. Cluster Failover creates a cluster of IBM N series storage appliances in one location with access to both sets of disk. MetroCluster extends this cluster configuration to remote locations up to 30km. Because there is no physical connection to the cluster appliance's disk in case of a site failure, MetroCluster requires the use of IBM System Storage N series with SyncMirror® to insure that both storage controllers in the cluster have copies of the other storage controller's data.

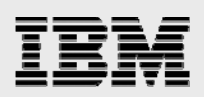

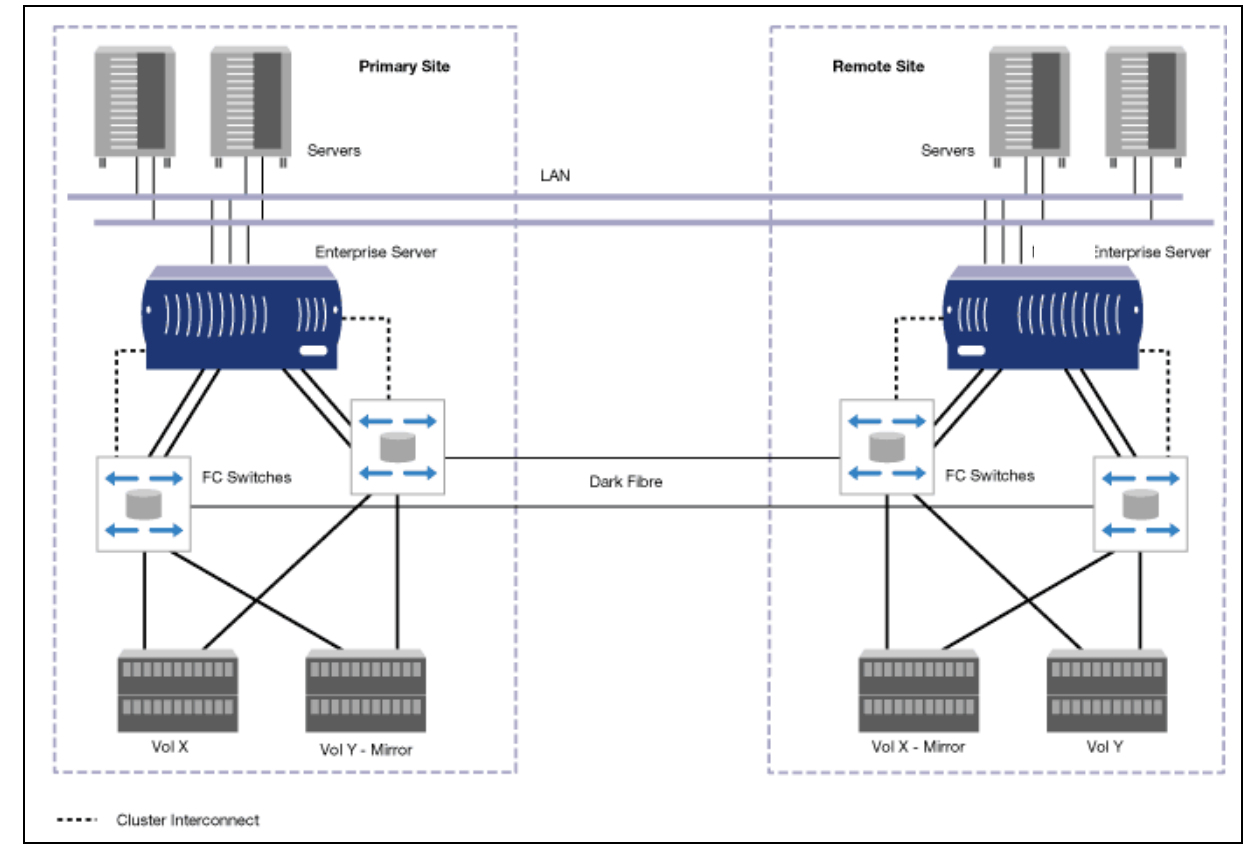

*Figure 20. MetroCluster over direct FC switch connection.* 

This solution provides high availability and disaster protection in a campus environment.

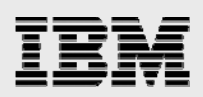

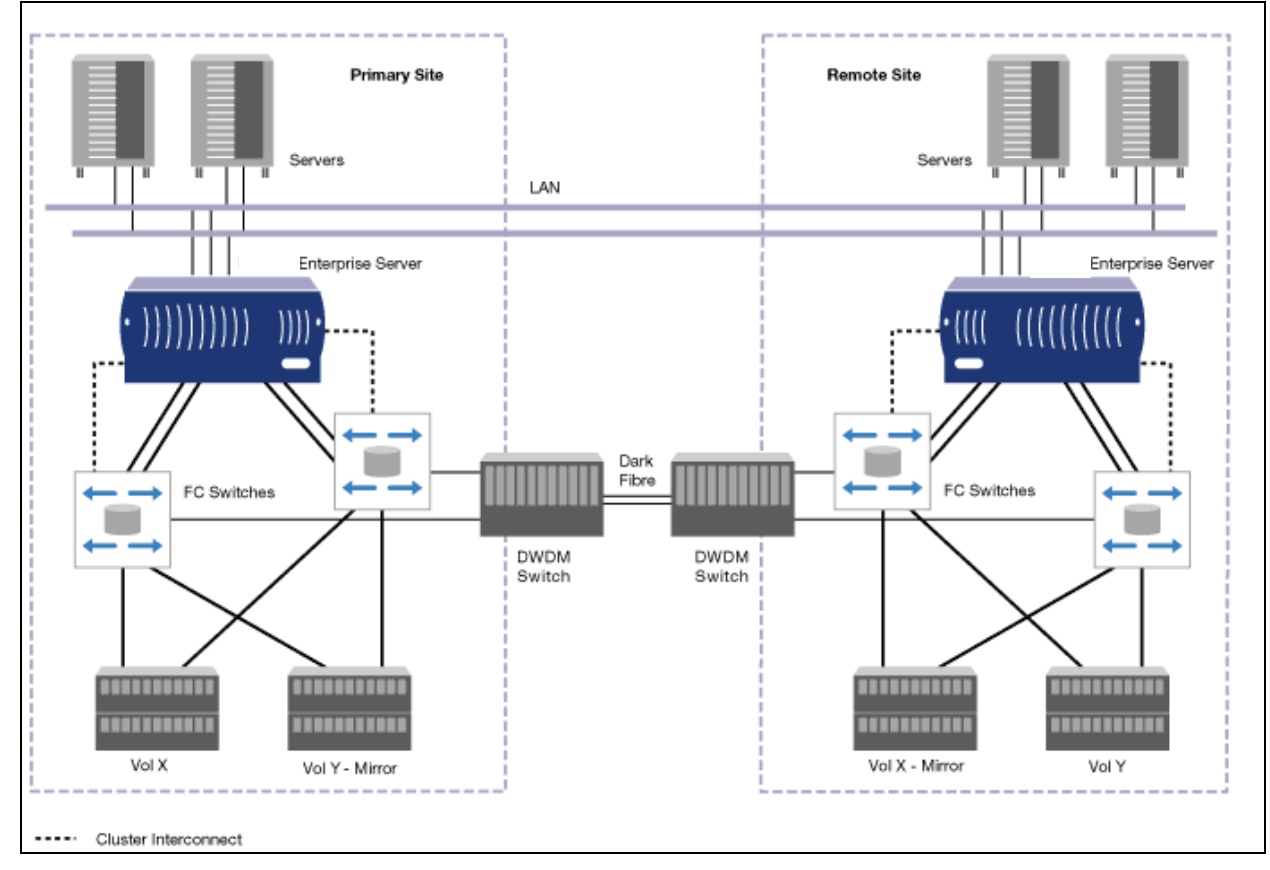

*Figure 21. MetroCluster over FC and DWDM switch infrastructure.* 

This solution connects distant sites in metropolitan areas.

### **Conclusion**

- **IBM N series has multiple DR solutions to support different business and financial requirements**
- **SnapMirror provides and an efficient and cost effective DR solution**
- **•** MetroCluster enables DR in a high availability cluster configuration with no data loss.

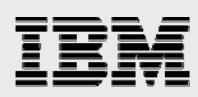

# Archiving and compliance

# Business Challenges

### **Archiving**

The long-term accumulation of data in the SAP database can ultimately affect performance and availability of SAP applications. To keep your SAP systems and applications running at peak efficiency, it is vital to implement a data archiving process to enhance availability while reducing performance and management overhead.

Simply deleting this data is often not an option, as read access to individual data objects may still be required. For this reason, the data must be relocated from the database in such a way that it is secure and can still be accessed when the need arises.

Choosing media type and platform for archival storage requires companies to conform to not just one, but many content retention mandates. IT organizations have to respond by analyzing the business requirement and then choose the proper solution based on factors such as time to data, risk, storage scalability, compatibility and TCO. Current WORM (write once, read many) technologies like WORM optical disk and WORM tape do not provide sufficiently rapid access, high reliability, or low TCO. What organizations need is a solution that easily and inexpensively integrates archived storage with corporate applications and enables them to comply with existing retention and security regulations for reference data.

### **Compliance**

In addition to managing system size and performance, SAP customers are keenly aware of increasing industry regulations that have introduced significant financial penalties for failing to comply with retention, indexing, auditing, privacy, and reporting requirements. These regulations span practically all public companies and industry sectors. Nearly every major corporation will put a regulatory compliance solution in place or face the risk of being exposed to litigation and fines. In most cases this solution requires the purchase of new storage subsystem hardware and software.

Historically most regulated data has been stored on optical devices, tape, paper, and/or microfiche/microfilm. According to Enterprise Storage Group (ESG), disk today represents about 10% of where regulated data is stored. Disk has not often been utilized due to a number of factors that include cost and the lack of necessity to retrieve information quickly. However, ESG estimates the moving forward disk will be the fastest growing area for the storage of regulated data.

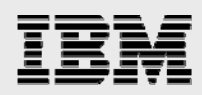

# IBM N series Solution

SAP data archiving is based on the Archive Development Kit (ADK) where the archiving objects are used to remove data no longer needed in online business processes from the database and to store it in such a way that it is still accessible in the future. The purpose of XML-based data archiving is the same as ADKbased archiving. The key difference is that it is based on universally accepted and widely used standards: XML is used to archive business objects, hyper text transfer protocol (HTTP) as a communication service, and web-based distributed authoring and versioning (WebDAV) as a general protocol for connecting storage systems.

The ADK is the software layer that encapsulates the technical aspects of data archiving programs. ADK provides an application programming interface, also used by SAP that customers and partners can use to develop their own archiving solutions. ArchiveLink is an interface as well as a service for facilitating the process-driven management of business documents. Business-related documents can be linked to and retrieved from application objects via workflow.

WebDAV is a set of extensions to the HTTP protocol that allows users to collaboratively edit and manage files on remote web servers. The major features of the protocol include locking, metadata management, and namespace manipulation.

Once archive files have been created, the data marked for archive can be deleted from the source system. The archiving data can then be transferred directly from the primary storage system to an external content or archive server. IBM N series solutions for SAP archiving such as IBM N series with NearStore and IBM System Storage N series with SnapLock® work hand-in-hand with technologies from SAP and archiving partners. The result of effective SAP archiving is better performing applications that cost less to operate and manage.

IBM N series with NearStore is the preferred compliance and archive storage subsystem for SAP landscapes. The NearStore feature leverages IBM N series with Data ONTAP 7G technology and takes full advantage of value-added software from IBM N series such as SnapLock. NearStore scales from 7TB to 504TB using more economical ATA disk technology. With over 99.995% field-measurable uptime, IBM N series with RAID-DP technology enables NearStore systems to tolerate single disk failures with no data loss. Should additional capacity or performance be required for any reason, IBM N series FAS systems may be substituted for IBM with NearStore within the SAP storage landscape.

SnapLock is the IBM N series implementation of high performance disk-based magnetic WORM storage. SnapLock provides secure, storage enforced data retention functionality via open file protocols such as common internet file system (CIFS) and NFS while leveraging existing IBM N series technologies to the greatest degree possible. This implementation also includes significant efforts in hardening Data ONTAP and its administrative interfaces to the degree that SnapLock can be deployed for protecting data in regulatory environments so strict that even the storage administrator is considered an untrusted party. An example of such an environment is the broker/dealer market regulated by SEC 240.17a-4. Alternate configurations of SnapLock can be deployed for unregulated or more flexible regulated environments.

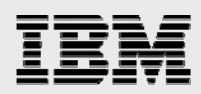

SnapLock provides special purpose volumes in which files can be stored and committed to a nonerasable, non-rewritable state either forever or for a designated retention period. SnapLock allows this retention to be performed at the granularity of individual files through the standard open file protocols such as CIFS and NFS. The retention of these files is enforced by Data ONTAP, which controls all access to the physical media and acts as the gatekeeper through which all file protocol or administrative access to the data must pass.

SnapLock is based on the open file protocol interfaces and does not require the use of any kind of proprietary API. You can perform all SnapLock specific operations, such as setting file retention periods and committing files to WORM state, through regular file system operations available on all clients. Applications can use the regular programmatic library interfaces they would use for file operations on any other kind of storage system.

SnapLock is available in two versions. One or the other of these versions may be implemented within Data ONTAP but not both.

SAP customers who have chosen compliance and archiving solutions from iXOS such as iXOSeCONserver or from FileNet such as their P8 platform can take full advantage of these products integration with SAP and IBM N series with SnapLock.

SnapLock Compliance enables organizations to satisfy strict records-retention regulations such as SEC Rule 17a-4 (broker-dealers), HIPAA (healthcare), Sarbanes-Oxley (public companies), 21CFR Part 11 (life sciences), and DOD 5015.2 (government). Only an act of willful destruction, such as physically removing disks from an IBM N series system, can result in record deletion or alteration prior to the specified retention date.

SnapLock Enterprise enables adherence to rigorous organizational best practices via functionality similar to that of SnapLock Compliance, but allows administrators to delete entire SnapLock Enterprise volumes. Under no circumstances is it possible for any SnapLock Enterprise user or administrator to delete or modify individual SnapLock Enterprise WORM records or undermine SnapLock Compliance WORM volumes. SnapLock is supported on IBM N series and IBM N series with NearStore models.

## **Conclusion**

- IBM N series provides a flexible, scalable and secure solution for SAP compliance and data archiving needs.
- SnapLock enables locking of some files without forcing WORM behavior for all data.
- No risk of software vendor lock-in. IBM N series works well with existing document and content management packages such as iXOS-eCONserver and the FileNet P8 platform.
- Can be managed and backed up using customer's current products and strategies.
- **Solution can incorporate existing IBM N series or other vendor's storage.**
- **Better ROI and lower TCO through increased availability, enhanced system performance, lower** administration overhead, and increased staff productivity.
- Compliance and archived data remains easily accessible on NearStore—a more cost effective alternative to archive SAP data than adding database storage or processing power.

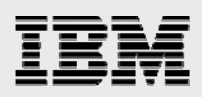

# SAP Adaptive Computing

# Business Challenges

SAP system landscapes have become increasingly complex. Along with R/3 and BW systems, increasingly customers are installing CRM, strategic enterprise management (SEM), portal and other SAP applications that require database server, central instances and possibly application servers.

These systems may also have complex usage profiles that require additional computing resources at different times of the day, month, or even year. In order to support the worst case scenario, IT organizations are forced to invest large amounts of capital into computing resources that may go under utilized or unused for long times. While it is possible to redeploy these resources, the effort to do so often outweighs the cost because of outages and time required to make the changes.

To address this challenge, SAP has developed an adaptive computing solution that allows companies to virtualize their computing, network and storage resources. This allows them to shift the IT infrastructure to where it is needed most at any particular time. This makes the infrastructure flexible enough to meet changing business requirements while managing the total cost of a complex SAP solution. IBM N series has embraced this technology and offers solutions to support a SAP adaptive computing environment.

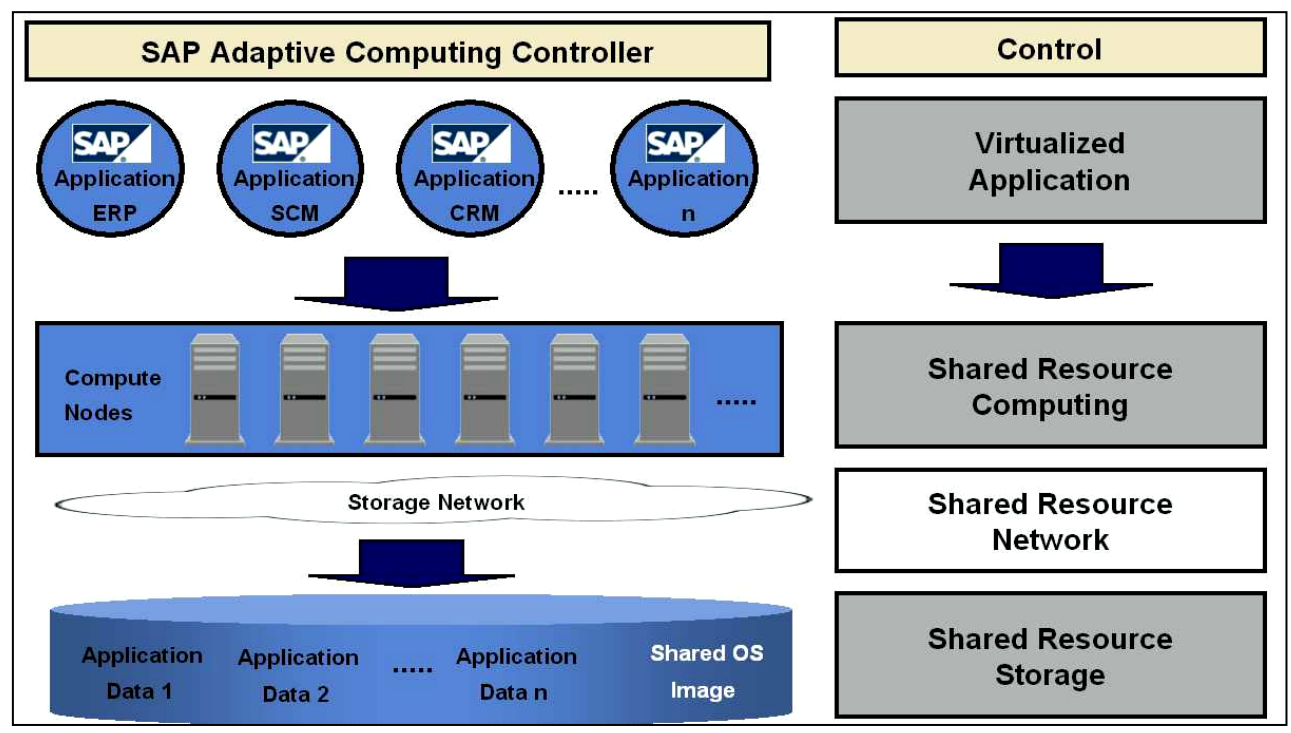

*Figure 22. SAP adaptive computing overview.* 

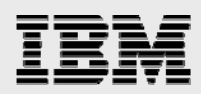

In a traditional SAP environment, each server and storage system is tied to a particular SAP application. With adaptive computing, the servers and storage become flexible and can be used to support any application in the landscape that is part of the adaptive environment. The SAP Adaptive Computing Controller (ACC) allows any SAP service to start on any available compute node in the compute node pool. Compute power can therefore be easily allocated to different SAP applications depending on the workload requirements of the specific application. For instance compute nodes that are normally used for QA, test or training can be allocated to any production application supporting batch runs during the night or at month end for salary calculation within an HR system.

Another benefit of the adaptive landscape is for instance the ability to "park" inactive systems. Companies with large SAP environments may have test and development systems that are inactive for long periods. In a traditional landscape, the system is restricted to a dedicated server. As a result, resources may be unused for long periods. Adaptive computing allows that server to be deployed to other systems while the development or test system is dormant. This allows the customer to support more systems with less servers.

# IBM N series Solution for SAP Adaptive Computing

IBM N series storage systems provide the storage layer for the SAP adaptive computing environment. The SAP ACC allows any SAP service to start on any available compute node in the compute node pool. Therefore any compute node needs to have access to any data belonging to the specific SAP service.

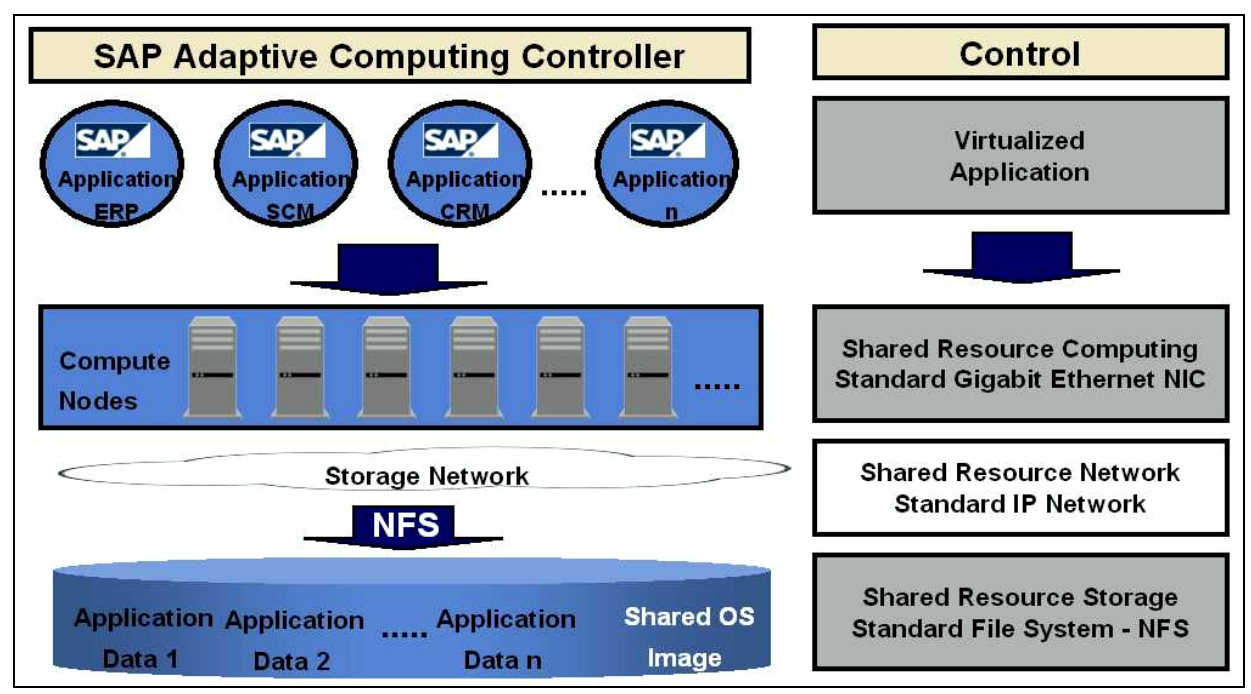

*Figure 23. Adaptive computing on IBM N series with NFS.* 

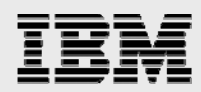

IBM N series storage solutions for SAP adaptive computing give customers the option to assign IT resources where needed. When using the NFS protocol to attach the compute nodes to the storage system only standard hardware and software components are used:

- **Standard Gigabit Ethernet NIC's and NFS, TCP/IP protocol on server level**
- **Standard Gigabit Ethernet Switches on network level**
- **Standard NFS and TCP/IP protocol on storage level.**

The NFS protocol is available within all UNIX operating systems and there is no need to implement any additional software layers. The NFS file system provides all functionalities of a shared file system that are necessary in an adaptive computing environment.

With the Linux operating system the compute nodes can be booted with a single shared operating system image on the IBM N series storage system. With this approach there is no need for any operating system deployment software and the local disks in the compute nodes are only used for paging. Additional compute nodes can be added to the pool without installing any operating system. New compute nodes can therefore be integrated into the landscape in several minutes.

With IBM N series storage and SAP adaptive computing software, it is possible to meet the needs of a changing SAP landscape at a moment's notice.

### **Conclusion**

IBM N series technology in a SAP adaptive computing environment:

- **Improves TCO**
- Reduces complexity
- Improves flexibility and scalability
- **Improves infrastructure utilization.**

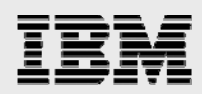

# Trademarks and special notices

© International Business Machines 1994-2007. IBM, the IBM logo, System Storage, and other referenced IBM products and services are trademarks or registered trademarks of International Business Machines Corporation in the United States, other countries, or both. All rights reserved

References in this document to IBM products or services do not imply that IBM intends to make them available in every country.

Network Appliance, the Network Appliance logo, FlexClone, FlexVol, RAID-DP, Snapshot, Data ONTAP, NearStore, SnapVault, SnapMirror , SyncMirror and SnapRestore are trademarks or registered trademarks of Network Appliance, Inc., in the U.S. and other countries.

UNIX is a registered trademark of The Open Group in the United States and other countries.

Linux is a trademark of Linus Torvalds in the United States, other countries, or both.

Other company, product, or service names may be trademarks or service marks of others.

Information is provided "AS IS" without warranty of any kind.

All customer examples described are presented as illustrations of how those customers have used IBM products and the results they may have achieved. Actual environmental costs and performance characteristics may vary by customer.

Information concerning non-IBM products was obtained from a supplier of these products, published announcement material, or other publicly available sources and does not constitute an endorsement of such products by IBM. Sources for non-IBM list prices and performance numbers are taken from publicly available information, including vendor announcements and vendor worldwide homepages. IBM has not tested these products and cannot confirm the accuracy of performance, capability, or any other claims related to non-IBM products. Questions on the capability of non-IBM products should be addressed to the supplier of those products.

Any references in this information to non-IBM Web sites are provided for convenience only and do not in any manner serve as an endorsement of those Web sites. The materials at those Web sites are not part of the materials for this IBM product and use of those Web sites is at your own risk.